### Introduction

Background on C++

#### What is C++?

In fifteen words or less:

A superset of C that supports type extensibility and object-oriented programming.

Bjarne Stroustrup, the creator of C++, says:

"C++ is a general purpose programming language designed to make programming more enjoyable for the serious programmer."

"C++ is designed to:

Be a better C

Support data abstraction

Support object-oriented programming"

"As close to C as possible, but no closer."

#### What is C++?, continued

C++ is designed to handle large, complex systems.

The primary tools in C++ for coping with complexity are strong compile-time type checking and encapsulation of data inside objects.

C is a language that's close to the machine. C++ is designed to be close to the problem to be solved, to allow a direct and concise solution.

With respect to C, C++ has relatively few new keywords, but has a great deal of new syntax.

A driving factor in the design of C++ is that you "pay" for only what you use.

#### Why choose C++?

C++ provides strong support for object-oriented programming.

Because C++ is roughly a superset of C, it builds on existing C language skills.

C++ fits well with existing C programming environments, especially with respect to libraries.

A C++ program can be as fast and memory efficient as an equivalent program in C.

C++ is a proven language. It has been used successfully for many large applications.

C++ is well documented. Many good books on C++ have been published. There's a vast amount of information on the web about C++.

#### The C++ time line

May 1979: Bjarne Stroustrup, a researcher at Bell Labs, took a number of ideas from Simula-67 and produced a dialect of C called "C with Classes".

August 1983: First C++ implementation in use.

December 1983: Name "C++" coined by Rick Mascitti.

February 1985: First external release of C++ (version "e").

October 1985: Version 1.0 of C++ (cfront) released; 1st edition of Stroustrup's C++ book published.

June 1989: Version 2.0 of cfront released.

1989: ANSI XJ316 formed to begin standardization.

1991: Version 3.0 of C++ released.

1995: Draft ANSI standard completed.

1998: ISO/IEC standard approved (14882:1998). Sometimes called C++98.

#### The C++ time line

2003: Technical Corrigendum 14882:2003 issued.

2004: Microsoft introduces C++/CLI, replacing the Managed Extensions for C++.

200X: C++0x

C++ evolved informally and pragmatically. The design was driven to a large extent by user feedback.

#### The Bad News about C++

C++ is a chameleon of a language. It tries to:

Be fast

Be memory-efficient

Be close to the machine

Be close to the problem to be solved

Support user-defined types

Support object-oriented programming

Support development of very large systems

It succeeds at all of these goals, but at the cost of complexity.

Some say that C++ has a fractal-like quality.

The C++ Standard Library has a very limited scope.

#### C++vs. C

C++ is in essence a superset of C.

C++ uses C's:

Data types

**Operators** 

Control structures

Preprocessor

And more...

Most C code will compile as C++.

Almost everything you know about C is directly applicable in C++.

The executable instructions generated for a body of C++ code are generally as fast and memory-efficient as the same code in C.

Just like C, C++ source files are compiled into object files that are then linked to produce an executable program.

The name C++ was chosen to signify the evolutionary nature of the changes from C. C++ was not called "D" because it is an extension of C and doesn't try to remedy problems in C.

#### C++ vs. Java

In 1990 Sun Microsystems formed a group called the Green project. The initial focus was to create a software development environment for consumer electronics products.

C++ was the initial choice for a language for Green but frustration with C++ led to a new language, Oak, designed by James Gosling.

Oak is now called Java.

Java borrows heavily from C++ in many ways. Among them:

Class definition syntax

Class/object relationship

Data types

Operators

Control structures

Compile-time type checking philosophy

## C++ vs. Java, continued

Here are some things from Java that you'll probably miss in C++:

Garbage collection

Vast standard library

Easy to use 3<sup>rd</sup>-party libraries

Language support for multi-threading

Reflection capabilities

Security model

.class files

Class loading

#### C++ vs. Java, continued

Here are some things about C++ that you may like better than Java:

Faster execution (as a rule)

Few compromises on encapsulation and type safety

A better design for classes and functions parameterized with types

Operator overloading for user-defined types

Multiple inheritance

Readily usable with C libraries

The IO Streams facility

A very interesting set of container classes

### C++ vs. Java, continued

Everything you love (or hate) from C, including:

Closeness to the hardware

Global functions and variables

Preprocessor

No restrictions on file names and directory structure

# Class and Object Basics in C++

Class definition

Working with objects

class vs. struct

this

Source file organization

#### A trivial class in Java and C++

```
#include <string> // C++
using namespace std;
class Counter {
 private:
  int itsCount;
  string itsName;
 public:
  Counter(string name) {
     itsCount = 0:
     itsName = name;
  void bump() { itsCount++; }
  void print() { // No iostreams, for now
     printf("%s's count is %d\n",
          itsName.c str(), itsCount);
};
```

## Class definition in C++, continued

Points to note:

itsCount and itsName are called *data members*.

bump() and print() are called *member* functions.

A public: or private: access specifier applies to all following members up to the next access specifier, if any.

```
class Counter {
  private:
    int itsCount;
    string itsName;
  public:
    Counter(string name) { ... }
    void bump() { itsCount++; }
    void print() { ... }
};
```

There may be any number of public and private sections, and in any order. If no specifiers, all members are private.

Unlike Java, there are no class-level modifiers, like public and abstract.

C++ places no requirements on source file names.

A class definition must end with a semicolon!

#### Class definition in C++, continued

Just as in Java, a C++ class definition establishes the rules for creating and interacting with instances of a class.

Public and private specifications have the same meaning as in Java:

Public members can be accessed by any code.

Private members can only be accessed by code in member functions of the same class.

Source code that violates the rules established by a class definition generates a compilation error.

## Working with objects in C++

In Java, objects are commonly created with a **new** expression and *always* reside in the heap. Variables of class type reside on the stack and hold *references* to objects. Variables of primitive type, like int, reside on the stack.

```
// Java code
private void f() {
    Counter c1 = new Counter("#1");
    int i = 7;
    Counter c2;
    c2 = new Counter("two");
}
```

The variables c1, c2, and i reside on the stack. The two instances of Counter reside in the heap.

# Working with objects in C++

In C++ an object can be created on the stack, in the heap, or in a global data area.

Consider the following C++ function:

```
void f()
{
    int i = 7;
    Counter c1("#1");
    ...
}
```

When f is called, two variables are created:

A variable named i of type int that is initialized with the value 7.

A variable named c1 of type Counter that is initialized with the value "#1".

Both i and c1 reside on the stack. After f returns, the memory provided for both i and c1 is available for reuse, by virtue of the function's stack frame being popped.

How close is the above syntax and behavior to C?

For variables of class type, member functions are invoked using the "dot" operator:

```
Counter c1("#1");
Counter c2("two");
c1.print();
c1.bump();
c2.bump();
c2.bump();
c1.print();
c2.print();
Output:
#1's count is 0
#1's count is 1
two's count is 2
```

For reference:

```
Counter c1("#1");
Counter c2("two");
```

Note that c1 and c2 are objects, not references to objects. Their address and size can be computed:

```
printf("&c1 = %p, &c2 = %p, sizeof(c1) = %d\n", &c1, &c2, sizeof(c1));
```

Output: (Cygwin g++ on XP)

&c1 = 0x22ccc0, &c2 = 0x22cca0, sizeof(c1) = 8

In some cases one must reference an object using a pointer to it rather than the name of the object.

Imagine a routine that returns a pointer to a Counter:

```
Counter *findCounter(...);
```

Given that routine, one might write this:

```
Counter *cp = findCounter(...);
cp->bump();
```

Note the obvious similarity to C:

Given Counter c, we access members with "."

Given Counter \*cp, we access members with "->"

More technically, we use "." with "L-values" and "->" with pointers, just like C.

Here is a routine that prints each Counter referenced in a zero-terminated array of Counter pointers:

```
void printAll(Counter *counters[])
{
    for (int i = 0; counters[i] != 0; i++) {
        Counter *cp = counters[i];
        cp->print();
      }
}

Usage:

Counter a('a'), b('b'), c('c');
Counter *cs[] = { &a, &b, &c, 0 };
printAll(cs);
```

Consider this routine:

```
Counter *makeLoadedCounter(string name, int count)
    Counter c(name);
    while (count--)
      c.bump();
    return &c;
and an invocation:
 Counter *cp = makeLoadedCounter("loaded", 5);
 cp->print();
Are there any problems with it?
```

#### Sidebar: class vs. struct

The C++ syntax for member function invocation is obviously an extension of the C syntax for structure references:

```
struct Point {
  int x, y;
int main()
  struct Point pt;
  struct Point *p;
  pt.x = 30;
  pt.y = 40;
  p = &pt;
  printf("x = %d, y = %d\n", p->x, p->y);
```

## Sidebar: class vs. struct, continued

```
In fact, "class" is "syntactic sugar". The declaration
  class X {
      ...declarations...
     };
is exactly equivalent to:
    struct X {
      private:
      ...declarations...
     };
```

# The special pointer variable this

Inside every member function C++ makes available a variable named 'this'. It contains the address of the object whose member function is being invoked. It is comparable to Java's 'this'.

Here is a new version of bump() for Counter: void bump() printf("Bumping Counter at %p\n", this); itsCount++: Usage: Counter c("c"); printf("c is at %p\n", &c); c.bump(); Output: c is at 22feb8 Bumping Counter at 22feb8

#### this, continued

In member functions of a class X, the type of 'this' is "X \*const". (The const specification prevents modifications to the value of this.)

If desired, we can reference members using this:

```
void bump()
{
    printf("Bumping Counter at %p\n", this);
    this->itsCount++;
}
```

Usage of this in C++ programs is usually for the same reasons as in Java, such as an object registering itself with an observer, or an object needing to identify itself in a data structure containing like objects.

#### Counter in C

To better understand how C++ works, it is useful to consider how a Counter "class" might be approached in C.

```
typedef struct {
  char itsName; // 'char' to keep things simple in C
  int itsCount;
  } Counter;
                                                     Usage:
Counter init(Counter *this, char name)
                                                          int main()
  this->itsCount = 0;
                                                             Counter a:
  this->itsName = name;
                                                             Counter init(&a, 'a');
                                                             Counter bump(&a);
void Counter bump(Counter *this)
                                                             Counter print(&a);
  this->itsCount++;
void Counter print(Counter *this)
  printf("%c's count is %d\n", this->itsName, this->itsCount);
```

## Source file organization

Unlike Java, member function definitions do not need to appear in the class definition itself. One alternative is to place them in a separate source file.

One possible distribution of code would produce this Counter.h:

Unlike Java but just like C, C++ has a notion of a *translation unit*. A translation unit is a source file with #includes expanded and appropriate processing of directives like #ifdef.

A translation unit must include an appropriate declaration or definition of identifiers before code references them. For example, Counter.h needs to be #included in a source file before any members of Counter are referenced.

Java has no notion of "header files" (.h files). How does the Java compiler know what the methods and fields of a class are?

The other piece of Counter is Counter.cc: (or .cpp, .cxx, .C, etc.)

#include <cstdio>
#include "Counter.h"

Counter::Counter(string name)
{
 itsCount = 0;
 itsName = name;
}

void Counter::bump() { itsCount++; }

int Counter::getCount() { return itsCount; }

printf("%s's count is %d\n", itsName.c str(), itsCount);

void Counter::print()

The scope resolution operator (::) is used to associate the functions with the Counter class.

Each function designated as a member of Counter must correspond to a declaration in Counter.h, which is #included.

Member function definitions can be distributed across any number of source files. A missing definition manifests itself as an unresolved symbol when linking.

Avoid a common mistake: Note that the return type precedes the fully-qualified member function name:

```
int Counter::getCount() ...
void Counter::print()
```

Note that C++ does not require "Counter" to appear in the name of either of the files that comprise this class.

The third piece of the picture is code that makes use of Counter. Here's a test program, ctest.cc:

```
#include "Counter.h"
int main()
{
    Counter c1("#1");
    Counter c2("two");

    c1.print();
    c1.bump();
    c2.bump();
    c2.bump();
    c1.print();
    c2.print();
}
```

An executable is produced by compiling Counter.cc and ctest.cc, and linking them together. Here's one way:

```
% g++ ctest.cc Counter.cc
```

Here's another way:

```
% g++ -c Counter.cc
% g++ -c ctest.cc
% g++ -o ctest ctest.o Counter.o
```

Try it!

The discussion of in-line functions will raise some additional issues with source organization.

## Sidebar: Common compilation problems

#### Missing semicolon at end of class declaration:

```
class X {
  int itsValue;
}
```

This might generate an error about "multiple types in one declaration", or "too many types", "can't define type X here".

If the class declaration is the last thing in a header file, such problems turn up in the including file or the next included file.

#### Omission of scope resolution operator:

```
double getArea() // Should be Rectangle::getArea()
{
   return itsWidth * itsHeight;
}
```

This might generate an error claiming that itsWidth and itsHeight are undeclared identifiers.

## Common compilation problems, continued

#### Mismatching declaration of member function:

This might generate an error claiming that **print** is not a member of X.

#### Forgetting to specify a file with member function implementations:

```
$ g++ ctest.cc # should be g++ ctest.cc Counter.cc cc1sXf6y.o:ctest.cc:(.text+0x220): undefined reference to `Counter::bump()' cc1sXf6y.o:ctest.cc:(.text+0x241): undefined reference to `Counter::print()' ... collect2: Id returned 1 exit status
```

# Common compilation problems, continued

#### **Use of C++ keywords as identifiers:**

```
if (typename == 0)
```

This might generate "parse error before '==' token" or "type expected".

#### Missing parentheses in member function invocation:

```
area = r.getArea;
```

This might produce an error about "member function must be called or address taken" or "argument of type 'int (Rectangle::)()' does not match 'int'.

# **More on Classes and Objects**

More on constructors and destructors

Construction and global objects

Interesting uses for destructors

Dynamic memory management

Static members

In-line functions

Default arguments

#### Constructors

Like Java, C++ constructors specify what data must be supplied to create a new instance of a class and how to initialize that new instance.

Like Java, member functions having the same name as the class are considered to be constructors.

In Java, the predominant use of constructors is to initialize objects created with new expressions.

In C++, constructors are used in several contexts. One use of constructors is to support *type extensibility—the ability to define new types that are as easy to use as built-in types such as int and float.* 

### Constructors, continued

The compiler "knows" the definition "int i = 7;" indicates that:

- (1) Memory to hold an integer should be set aside
- (2) The memory should be initialized with the value 7
- (3) The memory will be referred to as i

Consider this C++ definition:

Counter c("x");

The C++ compiler knows to set aside memory to hold a Counter that will be referred to as c, but it doesn't know how to initialize c with the value "x".

The constructor(s) for a class extend the compiler's repertoire by describing, in terms of C++ code, how to initialize a new instance of that class.

### Constructors, continued

Recall the constructor for Counter:

```
Counter::Counter(string name)
{
  itsCount = 0;
  itsName = name;
}
```

Just as in Java, constructors can be overloaded. Here's a second constructor; it provides for an initial count for a Counter:

```
Counter::Counter(string name, int count)
{
    itsCount = count;
    itsName = name;
}
```

With the second constructor in hand, the compiler is able to generate code for these definitions:

```
Counter a("a",5), b("b",10), c("c");
```

# Constructors, continued

```
At hand:

class Counter {
   public:
        Counter(string name);
        Counter(string name, int count);
   };

Will the following definition compile?

Counter counters[10];
```

#### Default constructors

In Java, a *default constructor* is one that is supplied by the compiler.

In C++, a *default constructor* is a constructor that requires no arguments.

Here is a C++ class whose instances can be created with or without an integer initializer:

```
class X {
   public:
      X(int);      // Note: no parameter name – it's optional
      X();      // This is a default constructor
   };
```

If an initializing value is specified, X(int) is called:

```
X a(1);
X pair[2] = { 7, 11 };
```

If no initializing value is specified, X() is called:

```
X a;
X xlist[10];
```

# Default constructors, continued

For reference:

```
class X {
    public:
        X(int);
        X();
    };
```

Will the following line of code compile?

```
X pair[2] = { 7 };
```

#### Details on constructors

In C++ as in Java...

Conceptually, every class has a constructor.

Conceptually, a constructor is always called whenever an object comes into existence. **Always**.

A constructor can do whatever it wants. It might initialize all, some or none of the data members. It might call other functions.

Constructors may be private.

A very important difference from Java:

Scalar data members are not zeroed as part of object creation—the value of uninitialized members is unpredictable. (Exception: memory for globals is zeroed.)

### Details on constructors, continued

The compiler will generate a default constructor for a class iff no constructors have been specified for the class. Generated default constructors are public.

It is important to note that the definition

$$X a = 10;$$

is valid, but is NOT equivalent to

X a(10); // "direct initialization"

The former causes a *copy constructor* to be invoked. Copy constructors are discussed later.

#### **Destructors**

The counterpart of a constructor is a *destructor*.

The destructor for a class X is a member function named ~X.

The destructor of a class is automatically called when the lifetime of an instance is over.

One situation in which objects are destroyed is when a block is exited: objects with local scope (automatic variables) are destroyed.

```
Example:
 void f()
    Point p1(3,4); // (A)
    ... computation ...
    if (...)
       return;
    Point p2(5,6); // (B)
       ... more computation ...
p1 is created when execution reaches (A). p2 is created when/if execution reaches (B).
p1, and p2 if created, are destroyed when the routine returns.
```

The Java counterpart for a destructor is a *finalizer*, a method denoted by its name: finalize(). A finalizer is called when the memory of an object is about to be reclaimed by the garbage collector.

Java finalizers are often of little practical use because there is no guarantee that a finalizer will ever be called.

"Instrumenting" constructors and destructors with output expressions can aid understanding:

```
class X {
     public:
           X(char tag);
           ~X();
     private:
           char itsTag;
     };
X::X(char tag) { itsTag = tag; printf("X(%c)\n", itsTag); }
X::~X() { printf("~X(%c)\n", itsTag); }
                                                Output:
main()
                                                      X(a)
     printf("...1...\n");
     X a('a');
                                                      X(b)
     printf("...2...\n");
     X b('b');
     printf("...3...\n");
                                                      ~X(a)
                                                               (Note LIFO ordering...)
```

The relationship between constructors and destructors is not symmetrical. A constructor initializes an object but a destructor "salvages" still-useful resources when the object is destroyed.

Here's a start at a very simple string class:

```
class String {
    public:
        String(char *s);
        ~String();
    private:
        char *itsPtr;
    };

String s("abc");

String progname(argv[0]);

String base(strchr(argv[1], '=') + 1);

String::String(char *s)
{
    itsPtr = (char*)malloc(strlen(s)+1);
    strcpy(itsPtr, s);
}

Examples of use:
    String s("abc");

String progname(argv[0]);

// "new" coming soon; use malloc for now!
```

Does String need a destructor? If so, what should it do?

String needs a destructor, to free the allocated memory:

```
String::~String()
{
    free(itsPtr);
}
```

What happens if we forget to include a destructor?

Could/should we zero itsPtr?

Could/should we do anything else in the destructor?

# Temporary objects

It is possible, and often convenient, to use temporary objects.

#### Examples:

```
int day = Date("7/4/04").day_of_week(); // not in std. library...
int span = Range(x, y, 'a').span();
```

"Temporary objects are destroyed as the last step in evaluating the full expression that (lexically) contains the point where they were created."—ISO C++ Standard

# Construction and global objects

Constructors for global (file scope) objects in a file are guaranteed to be called before any routine in the file. Destructors for global objects are called when main() returns or when exit() is called.

Example:

```
Output, with instrumented
constructors and destructors:
     X(g1)
     X(g2)
     X(g3)
     main entered
     X(a)
     X(block 1)
     X(block 2)
     ~X(block 2)
     ~X(block 1)
     X(b)
     exiting main
     \sim X(b)
     ~X(a)
     ~X(g3)
     ~X(g2)
     ~X(g1)
```

### Puzzle

Problem: Imagining a graphical application, speculate on the purpose of the object hg in this sketch of code:

```
void compute(...)
{
    Hourglass hg;
    ...a long and involved computation, but no use of 'hg'...
}
```

# Dynamic memory management

In C, responsibility for providing explicit memory management is placed on the C library, which provides the functions malloc, free, and others.

C++ has language facilities for explicit memory management through the new and delete operators.

The new operator has several forms. Here is one:

```
new type ( initializing value(s) )
```

#### Example:

```
Range *rp = new Range(1,10, 'a');
```

Three things happen:

- (1) Sufficient memory to hold a Range is allocated in the heap.
- (2) The constructor Range(int, int, char) is invoked. It initializes the data members.
- (3) The memory address of the new Range is the result of the new expression. The value is assigned to rp.

If a class has a default constructor then only the class name (the type) needs to be specified:

$$X *p = new X;$$

It is possible to create an array of objects:

$$X *xs = new X[10];$$

The end result is that xs will hold the address of an array of ten initialized Xs.

The type named in a new expression may be a scalar type. This expression allocates space for an array of 100 characters:

```
char *str = new char[100];
```

If desired, space can be allocated for a single scalar value. An initializer can be specified, too:

```
int *ip = new int;
double *dp = new double(12.34);
```

In general terms, here are the three commonly used forms of the **new** operator:

```
new T
new T ( initializers )
new T [ number-of-elements ]
```

In all cases the result type of a new expression is T\*.

Will the following line compile?

$$X^* p = \text{new } X^*[10];$$

The counterpart of **new** is **delete**. Here is one of the two commonly used forms of the **delete** operator:

```
delete pointer-to-object

Example:
   Counter *cp = new Counter("#1");
   cp->bump();
   cp->print();
   delete cp;
```

If the object being deleted is of class type, the first action is to invoke its destructor. The next step is to deallocate the memory, making it available for subsequent allocation.

If the object being deleted is a scalar, like delete \*ip, where ip is int \*, the memory is simply deallocated.

Here is the other common form of delete:

```
delete [] pointer-to-array of objects
```

This form should be used if the pointer references an array:

```
Counter *counters = new Counter[10];
char *p = new char[100];
...
delete [] counters;
delete [] p;
```

For an array of objects, such as **counters** above, the destructor is called for each of the objects before the memory is released.

The behavior of mixing an array allocation with a non-array delete is not defined by the standard. One common behavior is that if the array is of class type, only the first object in the array has its destructor called.

Question: Why does delete have differing forms for the two cases?

[Note: skip to slide 83, for an omitted slide, on deleting arrays of pointers.]

Problem: Write code that allocates an array of ten pointers to Counter and then populates the array with the addresses of ten new Counters, using a default constructor for each.

Problem: Write code that destroys the above-created Counters and appropriately deallocates memory.

new and delete may make use of malloc() and free() in the C library, but do not mix and match them, calling free() with a value produced by new, for example.

It is permitted to call delete with the value zero:

```
delete 0; // No problem...
```

The new and delete operators can be overridden both globally and/or on a class by class basis.

In some cases it is useful to direct **new** to place an object at a particular location. The *placement syntax* accommodates that need, but is not discussed here.

Last but not least...

The absence of garbage collection in C++ raises the possibility of the same types of memory management errors that can occur when working in C.

#### Static members

Just as Java, C++ provides a way to associate data and functions with a class itself rather than each instance of a class.

Here is a C++ class that maintains a count of the number of instances that exist:

```
// File: X.h
class X {
  public:
    X() { theInstanceCount++; }
    ~X() { theInstanceCount--; }

  static int getInstances() { return theInstanceCount; }

  private:
    static int theInstanceCount;
  };
```

Just as in Java, "static" is used to indicate that a data member or member function is associated with the class rather than an instance.

The scope resolution operator is used to reference a static member of a class:

```
int n = X::getInstances();
```

The Java equivalent:

```
int n = X.getInstances();
```

#### Example:

#### Output:

[1]: 0 Xs exist [2]: 8 Xs exist [3]: 5 Xs exist

The preceding example hides a detail: Linking the program produces an error: undefined reference to 'X::theInstanceCount'

A non-const static data member in C++ requires a <u>definition</u> for the data member that is <u>external</u> to the class definition.

In this case the solution is a third source file: X.cc.

```
//---- X.h ---- (unchanged)
class X {
    public:
        ...as above...
    private:
        static int theInstanceCount; // declares theInstanceCount
        };

// ---- X.cc ----
#include "X.h"
int X::theInstanceCount = 0; // defines theInstanceCount
```

Note that the definition of theInstanceCount does *not* include "static".

In Java there is no notion of global functions but an equivalent effect is provided by static methods such as Math.sqrt().

Most C++ library functions with C equivalents are global functions. For example, <cmath> has globals for cos(), floor(), sqrt(), etc. printf() is a global in <cstdio>

Just as in Java, class libraries often use static members to group functions and related constants. For example, imagine a Geometry class:

```
class Geometry { // Geometry.h
   public:
      static double PI; // const would be better—coming soon!
      static double GoldenRatio: // ditto
      static double Slope(Point p1, Point p2);
      static double SphericalVolume(double radius);
    private:
      Geometry(); // Can't make a Geometry...
      };
 // --- Geometry.cc ---
 double Geometry::PI = 3.141592653589793;
 double Geometry::GoldenRatio = 1.618033988749895;
Usage:
 area = Geometry::PI * radius * radius;
 volume = Geometry::SphericalVolume(...);
```

#### In-line functions

For a given function it is possible to indicate that the function's code should be placed "inline" rather than be called as a separate routine.

Given this declaration in a header file,

```
inline int abs(int i)
{
    if (i >= 0)
        return i;
    else
        return -i;
}
a use such as
int a = abs(b);
```

will cause code to be generated that performs the calculation "in-line"—no function call takes place. It's as if int  $a = (b \ge 0)$ ? b : -b; had been written instead.

In-lining is preferred over a preprocessor macro because inline functions have full function call semantics.

### In-line functions, continued

Specifying a method body in a class definition implicitly indicates that the method is to be inlined.

```
// Rectangle.h
class Rectangle {
   public:
      Rectangle(double width, double height);
      ...
      double getArea() {
        return itsWidth * itsHeight;
      }
   private:
      double itsWidth, itsHeight;
   };
```

**getArea** is implicitly declared as inline because its method body appears in the class definition.

Given Rectangle r(3,4), the statement

```
int a = r.getArea();
```

results in code generated as if this had been written instead:

int a = r.itsWidth \* r.itsHeight;

The inline keyword can be applied to member functions defined outside the class declaration:

```
// Rectangle.h
class Rectangle {
    public:
        Rectangle(double width, double height);
        ...
        double getArea();
    private:
        double itsWidth, itsHeight;
        };
inline double Rectangle::getArea()
{
    return itsWidth * itsHeight;
}
```

The result is completely equivalent to placing the function body in the class definition. This form is sometimes used to make a class definition easier to read.

#### Questions:

What happens if "inline" on the getArea() definition is omitted?

What happens if "Rectangle::" is omitted?

What happens if the above definition of getArea() is placed in Rectangle.cc instead of Rectangle.h?

#### The benefit of in-lining:

In-line methods provide access that is just as fast as directly referencing the members, but without loss of encapsulation.

Some things to note about in-lining:

Can lead to "code bloat"

Creates additional dependency on header files

Can complicate debugging

A request to in-line a routine might not be honored

#### Rule of thumb:

Keep inline functions trivial (e.g., "getters" and "setters") until performance requirements dictate a change.

### Default arguments

Default arguments can provide a concise alternative to overloading.

Recall the example with two constructors for Counter:

```
class Counter
{
    Counter(string name) { itsName = name; itsCount = 0; }
    Counter(string name, int count) { itsName = name; itsCount = count; }
    ...
};

Here's an alternative that uses a default argument:

Counter(string name, int count = 0)
{
    itsCount = count;
    itsName = name;
}
```

For reference:
 Counter(string name, int count = 0)
 {
 itsCount = count;
 itsName = name;
 }

A declaration like this:
 Counter c("loops");

is treated as if it were this:
 Counter c("loops", 0);

A further step is to supply a default for the name:

```
Counter(string name = "<unknown>", int count = 0)
{
  itsCount = count;
  itsName = name;
}
```

This single constructor allows a Counter to be created in three different ways:

```
Counter a, b("b"), c("c", 7);
```

Can it be said that Counter has a default constructor?

Default arguments in C++ are often used in situations where Java constructors call "this(...)". For comparison, here's how the same problem might be approached in Java:

C++ has no equivalent to calling this(...) in Java.

Default arguments are not limited to constructors—they can be used in any function. Another example:

```
string TrimChars(string s, char what = ' ');
String s = "aaabbb ";
s = TrimChars(s);  // now "aaabbb"
s = TrimChars(s, 'b');  // now "aaa"
```

A default value specification for an argument can appear only once in a translation unit. The usual practice is to specify default arguments in a header file:

The body of a function having default arguments often has no evidence of defaults being present.

Although literal values are most commonly specified for defaults, an arbitrary expression can be used. (Several rules apply, however.)

# [Tardy slide: 62.5] Deleting arrays of pointers

From the mailing list, Feb 2:

After class today a student posed a question that's not answered in the slides:

When deleting an array of pointers, are destructors called for the pointed-to objects?

For example, given this code,

$$X **xps = new X*[5];$$

...code of various sorts...

delete [] xps;

are destructors called for X's referenced by xps[0]...xps[4]?

The answer is "no", but that suggests a couple of other questions:

- (1) Would the alternative behavior, destroying pointed-to objects, be better or worse? What would the implications be?
- (2) What sort of experiment(s) could we do to confirm that my claim of "no" is correct?

# Miscellany

References

The friend specifier

The const qualifier

Copy constructors

The bool type

#### References

The declaration int x; creates an integer object with the name x.

C++ provides a way to create a *reference* to an object, which is an alternative name, or *alias*, for the object.

#### Example:

```
int x = 1;
int& xref = x;
xref = 2;
printf("x = %d, xref = %d, &x = %p, &xref = %p\n",
    x, xref, &x, &xref);
```

#### Output:

```
x = 2, xref = 2, &x = 0x22cce4, &xref = 0x22cce4
```

References must always be initialized:

```
int& intref; // Invalid -- no initialization!
```

References cannot be changed. (And even if they could be changed, special syntax would be needed—think about it!)

A reference may name an object with no prior name:

```
Rectangle *rp;

rp = FindRectangle();

Rectangle& r = *rp;

double a = r.getArea();
```

Consider a common C example: a routine to swap the value of two ints:

```
void swap(int *ap, int *bp)
{
    int tmp = *ap;
    *ap = *bp;
    *bp = tmp;
}

Its usage:
  int i = 5, j = 10;
  swap(&i, &j);  // sets i to 10, j to 5
  int v[2] = { 3, 4 };
  swap(&v[0], &v[1]);
```

Using references, swap can be implemented like this:

```
void swap(int& a, int& b)
{
     int tmp = a;
     a = b;
     b = tmp;
}

Its usage:
    swap(i, j);
    swap(v[0], v[1]);
```

```
C analog, for reference:

void swap(int *ap, int *bp)
{
    int tmp = *ap;
    *ap = *bp;
    *bp = tmp;
}

int i = 5, j = 10;
swap(&i, &j);

int v[2] = { 3, 4 };
swap(&v[0], &v[1]);
```

The most common use of references in C++ is to reference instances of classes:

```
double maxArea(Rectangle& a, Rectangle& b)
{
    if (a.getArea() >= b.getArea())
        return a.getArea();
    else
        return b.getArea();
}

Usage:

Rectangle a(3,4), b(5,6);
int max = maxArea(a, b);
```

```
Same routine, but with pointers:

int maxArea(Rectangle* ap, Rectangle* bp)
{

if (ap->getArea() >= bp->getArea())

return ap->getArea();

else

return bp->getArea();
}

Usage:

Rectangle a(3,4), b(5,6);
int max = maxArea(&a, &b);
```

It is possible for a function to *return* a reference. Such a function can appear on the left hand side of an assignment and/or be the operand of the & operator.

```
class X {
   public:
     X() { itsValue = 10; }
     int& value() { return itsValue; }
   private:
     int itsValue;
  };
int main()
  X x;
   printf("x.value() = %d\n", x.value());
  x.value() = 20;
   printf("x.value() = %d\n", x.value());
   printf("&x.value() = %p\n", &x.value());
```

#### Output:

$$x.value() = 10$$

Note that the potential of references means that you can't tell on sight whether a function call might modify a scalar parameter.

Consider this code:

int 
$$n = f(i)$$
;

Does f() change i?

To a great extent, references are syntactic sugar; you'll find pointers under the hood.

Although references are used in a variety of ways in C++, the language feature that "sealed the deal" to include references was operator overloading.

# The friend specifier

C++ has the concept of *friends* of a class. A friend is a function that is not a member of the class but is permitted access to the private members of the class. Example:

```
class X {
  public:
        X(int val) { itsValue = val; itsAccCnt = 0; }
    int getValue() { itsAccCnt++; return itsValue; }

private:
    int itsValue;
    int itsAccCnt;

friend void Xamine(X& theX); // Note: position wrt. public/private makes no difference!
    };

void Xamine(X& theX)
{
    printf("The X at %p has an access count of %d\n", &theX, theX.itsAccCnt);
}
```

Being a friend of X, the function Xamine() can do its job, but there's no general exposure of the access count.

### friend, continued

A class can name other classes as friends. Specific member functions of classes may be named as well.

```
class X {
    friend class Y;
    friend int Z::q(int);
    ...
};
```

The first friend declaration causes all member functions of Y to be friends of X. Thus, private data members and private member functions of X can be accessed in any member function of Y.

The second friend declaration makes one particular member function of class Z a friend, too.

# friend, continued

Some points about friendship in C++:

Friendship is granted, not taken.

A friend of a class should be thought of as part of the abstraction of that class.

"Without friends you expose too much". — Grady Booch

There is no equivalent to friend in Java.

# The const qualifier

const is a declaration of invariability.

const can be applied to simple variables:

```
const int couple = 2; // integer constant
couple = 3; // compilation error: "assignment of read-only variable"
```

The Java counterpart for const is final:

```
final int couple = 2;
```

const can be applied to the object referenced by a pointer:

```
const char *p;
// p points to characters that are not to be modified

p = "abc"; // modifies p — OK
```

\*p = '?'; // compilation error: "assignment of read-only <u>location</u>"

Another way to view the declaration const char \*p: "I do not intend to use p to change a char. Stop me if I try to!"

# The const qualifier, continued

const can be applied to a pointer:

```
char buf[] = "Testing";
char *const q = &buf[2];
    // q can't be changed; what q points to can

*q = 'x';    // changes the 's' to an 'x' — OK
q++;    // compilation error
q = &buf[1];    // compilation error
q = q;    // compilation error
```

const can be applied to both a pointer and what it references:

Recall that in a member function for a class X, the variable this has the type "X \*const", as if this declaration were present: X \*const this;

# The const qualifier, continued

A const static scalar member may include an initialization. Example:

#### const and member functions

const can be applied to member functions. Imagine a class that represents a list of integers:

```
class IntList {
    public:
        IntList();
        void addValue(int value);
        int getLength() const;
        ...
};
```

The const specification for the getLength() member function specifies that getLength will change no data members.

Having no const specification, addValue() is free to change data members.

Note that inside a const method for class X, this is treated as

```
const X *const this;
```

Does Java have an equivalent to const member functions?

const can be applied to reference parameters to indicate that the referenced object should not be modified:

```
void f(const IntList& ilist)
{
  int len = ilist.getLength(); // OK — ilist is const but getLength() is const, too
  ilist.addValue(7); // compilation error — ilist is const but addValue isn't!
}
```

What benefit is provided by const member functions?

Here's some code from a Java class:

```
//
// isDrainable determines whether water will fully drain from gs.
// NOTE: The GutterSystem is not modified!
//
boolean isDrainable(GutterSystem gs) { ...lots of code... }

Does isDrainable() above cause any changes in the state of a GutterSystem?

Here's the signature of an equivalent method in C++:

//
// isDrainable determines whether water will fully drain from gs.
//
bool isDrainable(const GutterSystem& gs);
```

Does isDrainable() above cause any changes in the state of a GutterSystem?

The combination of **const** member functions and **const** reference parameters provides two benefits:

The developer of a routine can be sure that the code is not inadvertently modifying a parameter that should not be changed.

The user of a routine can be sure that it won't modify a reference parameter.

We can have our cake and eat it too: We get call-by-value semantics with the speed of passing only a pointer, instead of an entire object.

Problem: Appropriately apply const to this Rectangle class:

```
//
// Rectangle.h
class Rectangle {
  public:
     Rectangle(double width, double height);
     double getArea();
     double getPerimeter();
     double getWidth() { return itsHeight; }
     double getHeight() { return itsWidth; }
     void
            print();
     void
             resize(double width, double height);
  private:
     double itsWidth, itsHeight;
     };
```

```
//
// Rectangle.cc
double Rectangle::getArea()
  return itsWidth * itsHeight;
void Rectangle::resize(double width, double height)
  itsWidth = width;
  itsHeight = height;
...and more...
```

# Logical vs. physical const-ness

Consider this simple class and a function that uses it:

```
class X {
  public:
    X(int val) { itsValue = val; }
    int getValue() const { return itsValue; }
  private:
    int itsValue;
  };

int f(const X& x)
{
    int v = x.getValue();
    ...
}
```

# Logical vs. physical const-ness, continued

Consider X augmented to count calls to getValue(), on an object-by-object basis.

```
class X {
   public:
    X(int val) {
       itsValue = val
       itsAccCnt = 0;
    int getValue() const {
       itsAccCnt++;
       return itsValue;
   private:
    int itsValue;
    int itsAccCnt;
    };
Any problems?
```

# Logical vs. physical const-ness, continued

At hand:

```
int getValue() const {
  itsAccCnt++;
  return itsValue;
}
```

The problem with getValue() is that it maintains logical constancy but not physical constancy.

The mutable type specifier designates that a data member is allowed to be changed in a const method.

# Logical vs. physical const-ness, continued

Here's a solution for the getValue() problem:

```
class X {
    ...
    private:
    int itsValue;
    <u>mutable</u> int itsAccCnt;
    };
```

As a rule, mutable data members are used to hold data that has no direct external manifestation but that aids with things such as performance monitoring and caching.

### Copy constructors

In certain situations in C programs, a variable is <u>initialized</u> using an existing value of the same type. One situation is a variable declared with an initializer:

```
int i = 3;
int j = i + 10;
```

Both i and j have no previous value and are initialized with an int value.

Another situation arises in passing arguments to functions:

```
int add(int a, int b)
{
    return a + b;
}
```

Given a call such as add(i + 2, j), the value of i + 2 is computed and used to initialize the parameter a. The value of j is used to initialize b.

A class may define a *copy constructor*, which describes <u>how to initialize a new instance of the class with an existing instance of that class</u>.

The copy constructor is another component of C++'s support for type extensibility.

## Copy constructors, continued

Recall the data members of the simple rectangle class:

```
class Rectangle {
    ...
    private:
        double itsWidth, itsHeight;
    };

Imagine a routine that returns the larger of the areas of two rectangles:
    double largerArea(Rectangle a, Rectangle b);

It might be used like this:

Rectangle r1(7,8), r2(5,12);
    double largest = largestArea(r1, r2);
```

The type of the parameters, simply Rectangle, indicate the arguments are to be passed by value. This is a case where a copy constructor is used: the parameters are initialized with values of the same type.

## Copy constructors, continued

Because Rectangle does not define a copy constructor the compiler automatically generates one. Generated copy constructors use *memberwise copy* and are public.

Here's an approximation of the generated copy constructor:

```
Rectangle(const Rectangle& r) {
    itsWidth = r.itsWidth;
    itsHeight = r.itsHeight;
}
```

The generated copy constructor works just fine. There's no reason to write one ourselves, except perhaps for debugging output, maybe to see when it is called.

In what situations will a generated copy constructor be inadequate?

## Copy constructors, continued

Does our trivial String class, below, require a copy constructor?

```
class String {
  public:
    String(char *s) {
      itsPtr = new char[strlen(s)+1];
      strcpy(itsPtr, s);
    }
    ~String() {*itsPtr = '#'; delete [ ] itsPtr; }
    void print() {
      printf("String at %p: %s\n", this, itsPtr);
      }
    private:
      char *itsPtr;
    };
```

In the code at right, is **String**'s copy constructor ever called?

Will the code run without error?

```
int main()
   String hello("Hello!");
  hello.print();
  f(hello);
  hello.print();
void f(String s)
  s.print();
```

# A copy constructor for String

```
class String {
  public:
     String(char *s)
        itsPtr = new char[strlen(s)+1];
        strcpy(itsPtr, s);
     String(const String& s) { // copy constructor
        itsPtr = new char[strlen(s.itsPtr)+1];
        strcpy(itsPtr, s.itsPtr);
     ~String() { *itsPtr = '#'; delete [ ] itsPtr; }
     void print() { printf("String at %p: %s\n", this, itsPtr); }
  private:
     char *itsPtr;
  };
```

Should the copy constructor first free the memory referenced by itsPtr?

There's one more important piece: An assignment operator for String. We'll see it later.

## The bool type

The bool type in C++ is used to represent Boolean values.

There are two bool literals: true and false

In C, operators such as <, ==, &&, and ! yield an int result that is 0 or 1.

In C++ those same operators yield a bool result that is either true or false.

Any arithmetic (numeric) or pointer value can be implicitly converted to a bool value. A zero numeric value or a null pointer is converted to false. All other values are converted to true.

A bool value can be converted to an arithmetic type, producing either 0 or 1.

# The bool type, continued

Problem: What is the value of j after the execution of this code?

```
int n = 10;
int m = 20;
bool a = n < m;
bool b = true;
int i = a < b;
bool c = 1.2 || false;
int j = !i + c;</pre>
```

## The bool type, continued

The condition expressions for control structures (like if and while) and the operands of logical operators like == and! are implicitly converted to type bool, producing an end result that is the same as C: A non-zero value indicates true and a zero indicates false.

#### Two examples:

The boolean and bool types in Java and C++, and their contexts of usage, are largely identical, essentially differing only by the automatic conversions in C++, but that difference has great effect.

## Null pointer constants

When used in a context that requires a pointer, the literal value 0 is interpreted as a *null pointer constant*, and yields a *null pointer value*.

For example,

char 
$$*p = 0$$
;

initializes p with a null pointer value.

The representation of a null pointer value is implementation-specific. *It is not guaranteed that the bits of* **p** *are all zero!* 

It is guaranteed that a null pointer...

...compares equal to a null pointer

...compares equal to any null pointer constant

...compares not equal to the address of any valid object in memory

... yields false if converted to bool

## Null pointer constants, continued

A common practice in C++ is to use 0 to represent a null pointer, but NULL is OK, too:

```
Node *next = 0; // Very common
Node *last = NULL; // Also common (but be consistent!)
```

g++ defines NULL as \_ \_null, a zero value but with pointer type, which causes a declaration like this,

```
int i = NULL;
```

to generate a warning: initialization to non-pointer type `int' from NULL

A recent version of Visual Studio's C++ defined NULL to be 0.

There are some intricate issues involving null pointer constants. Google for nullptr to learn more.

# **Aggregations of Objects**

Aggregation using pointers

Aggregation by value

Member initializers

Aggregation using references

Choosing representation of aggregation

## Aggregations of objects

In Java there is only one way to represent an aggregation of objects: an aggregate holds references to the objects that comprise it. We might represent 2D points and lines like this:

```
class Point {
  public Point(int x, int y) {
    itsX = x; itsY = y;
  }
  private int itsX, itsY;
  }

class Line {
  public Line(Point A, Point B) {
    itsA = A; itsB = B;
  }
  private Point itsA, itsB;
}
Usage:

Point origin
Point p1 =

Line L1 = n

Line L2 = n
```

```
Usage:

Point origin = new Point(0,0);
Point p1 = new Point(3,4);

Line L1 = new Line(origin, p1);

Line L2 = new Line(new Point(7,11), new Point(5,10));
```

What's the "picture" on the stack and in the heap after execution of the above?

Aggregation is sometimes called the "has-a" relationship.

## Aggregation using pointers

C++ provides three distinct ways to represent aggregation. One way is to use pointers:

```
class Point {
  public:
    Point(int x, int y) {
      itsX = x; itsY = y;
  private: int itsX, itsY;
class Line {
  public:
    Line(Point *p1, Point *p2) {
      itsP1 = p1; itsP2 = p2;
   private:
    Point *itsP1, *itsP2;
  };
```

```
Usage:

Point origin(0,0);
Point p1(3,4);

Line L1(&origin, &p1);

Line *Lp = new Line(&origin, &p1);
```

What's the picture after execution of the above? How does it compare to Java?

Does Line need a destructor? How about a copy constructor?

## Aggregation using pointers, continued

Recall the second Line created in Java: Line L2 = new Line(new Point(7,11), new Point(5,10)); Is the following a suitable C++ analog? Line L2(new Point(7,11), new Point(5,10)); Are there any problems with the following routine? Line f() Point p1(1,1); Point p2(2,2); Line L(&p1, &p2); return L;

## Aggregation by value

Another way to represent aggregation in C++ is to have objects physically contain other objects. Sometimes this is called *composition* or *composition* by value, or *containment* by value. A first attempt:

```
class Point {
                                                Desired usage:
     public:
           Point(int x, int y) {
                                                     Point origin(0,0);
                itsX = x; itsY = y; }
                                                     Point p1(3,4);
     private:
           int itsX, itsY;
                                                     Line L1(origin, p1);
     };
                                                     Line L2(Point(7,11), Point(5,10));
class Line {
     public:
           Line(Point p1, Point p2) { itsP1 = p1; itsP2 = p2; }
     private:
           Point itsP1, itsP2;
     };
```

Memory layout is just like structs in C: Point physically contains two ints. Line physically contains two Points. If sizeof(int) is 4, then sizeof(Point) is 8 and sizeof(Line) is 16.

## Aggregation by value, continued

```
At hand:
  class Point {
       public:
             Point(double x, double y) { itsX = x; itsY = y; }
       private:
             double itsX, itsY;
       };
  class Line {
       public:
             Line(Point p1, Point p2) { itsP1 = p1; itsP2 = p2; }
       private:
             Point itsP1, itsP2;
       };
Only one problem: It doesn't compile! Here's what g++ says:
  In constructor `Line::Line(Point, Point)':
   error: no matching function for call to `Point::Point()'
   ...and more...
```

What's the problem?

## Aggregation by value, continued

At hand:

```
class Line {
    public:
        Line(Point p1, Point p2) {
        itsP1 = p1;
        itsP2 = p2;
        }
    private:
        Point itsP1, itsP2;
    };
```

Here's the interpretation of Line's constructor as it stands:

Create two instances of Point, itsP1 and itsP2, with no initializing values.

Assign the members of p1 to itsP1. Ditto for p2. (Using "memberwise assignment".)

Should we make it work by creating a default constructor for Point?

## Aggregation by value, continued

A rule: If an object contains other objects by value, the contained objects are constructed first and in the order they appear as data members in the containing object. Then, the constructor for the containing object is called. (A postorder tree traversal, in essence.)

```
class Milk
                { public: Milk() { puts("Milk"); } };
class Bread
                { public: Bread() { puts("Bread"); } };
                { public: Yolk() { puts("Yolk"); } };
class Yolk
class Egg {
  public: Egg() { puts("Egg"); }
  private: Yolk itsYolk;
  };
class CartonOfEggs {
  public: CartonOfEggs() { puts("CartonOfEggs"); }
  private: Egg itsEggs[6];
class Groceries {
  public: Groceries() { puts("Groceries"); }
  private:
     Milk
                     itsMilk;
                     itsBread[2];
     Bread
     CartonOfEggs itsEggs;
int main() { Groceries g; }
```

```
Output:
     Milk
     Bread
     Bread
     Yolk
     Egg
     Yolk
     Egg
     Yolk
     Egg
     Yolk
     Egg
     Yolk
     Egg
     Yolk
     Egg
     CartonOfEggs
     Groceries
```

#### Member initializers

The correct way to write the constructor for Line is to use *member initializers*.

Instead of this:

```
Line(Point p1, Point p2) { itsP1 = p1; itsP2 = p2; }
```

Use this:

```
Line(Point p1, Point p2): itsP1(p1), itsP2(p2) { }
```

Member initializers provide a way to associate <u>initializing</u> values with members. In this case the copy constructor for Point is used to initialize itsP1 and itsP2 using p1 and p2.

A rule:

If an instance of class X is a data member then either (1) the data member must have a member initializer, or (2) X must have a default constructor.

The constructor for Line has an empty body but it could contain other code, too.

The need for member initializers rises from the strong distinction between initialization and assignment in C++.

### Member initializers, continued

Here is another constructor for Line:

```
Line(int x1, int y1, int x2, int y2) : itsP1(x1, y1), itsP2(x2, y2) { }
```

This declares that the members itsP1 and itsP2 should be initialized with the values x1, y1 and x2, y2, respectively.

Member initializers can used with scalar data members, too:

```
Point(int x, int y) : itsX(x), itsY(y) { }
```

The expressions used for member initialization may be of arbitrary complexity.

## Member initializers, continued

A member initializer is the *only* way to initialize a non-static **const** data member:

## Aggregation using references

The third way to represent aggregation in C++ is to use references.

#### Example:

```
class CounterPair {
 public:
  CounterPair(Counter& c1, Counter& c2)
  : itsA(c1), itsB(c2) { }
  void bump() { itsA.bump(); itsB.bump(); }
  void print(const char *label)
     printf("%s", label);
     itsA.print();
     itsB.print();
 private:
  Counter& itsA;
  Counter& itsB;
 };
```

## Aggregation using references

At hand:

```
class CounterPair {
   public:
        CounterPair(Counter& c1, Counter& c2) : itsA(c1), itsB(c2) { }
        ...
   private:
        Counter& itsA;
        Counter& itsB;
        };
```

Using references to represent aggregation implies that the objects exist for the full lifetime of the aggregate, and that they don't vary (i.e., are not swapped in and out).

Note that member initializers are required for itsA and itsB.

Internally, a data member of reference type is represented with a pointer.

## Aggregation using references, continued

#### Usage:

```
Counter a("a"), b("b");

CounterPair p1(a, b);

p1.bump();
p1.print("p1:\n");

Counter *cp = new Counter("c");

CounterPair p2(b, *cp);

p2.bump();
p2.print("p2:\n");
```

```
Output:

p1:
a's count is 1
b's count is 1
p2:
b's count is 2
c's count is 1
```

## Choosing representation of aggregation

In summary, C++ provides three ways to represent aggregation:

An object can physically contain other objects (Aggregation by value)

An object can hold pointers to other objects (Aggregation with pointers)

An object can hold C++ references to other objects (Aggregation with references)

A single class might use all three.

## Choosing representation of aggregation, continued

Here are some factors that can guide selection of a representation:

Objects that have no existence beyond that of the aggregate suggest aggregation by value.

Aggregation by value creates a header file dependency. For example, Line.h needs to include Point.h if Line holds Point values (e.g. Point itsP1, itsP2;) (Why?)

If aggregation is by pointer or reference, a forward declaration (e.g., class Point;) in the header file suffices. (Why?)

Independent lifetimes suggests use of pointers or references.

A varying number of contained objects suggests use of pointers. (Why?)

An object present in more than one aggregation requires representation using a pointer or a reference. (Why?)

## A choice in aggregation

Problem: Comment on the merit of this implementation of Line:

Ignore the lack of a constructor that takes two points.

## Type Extensibility and Operator Overloading

Overload resolution

Construction as conversion

explicit constructors

Operator overloading basics

Operators as member functions

Choice in overloading

Overloading assignment

A simple String class

Conversion operators

Review of constructors, destructors, and assignment

#### Overload resolution

C++ allows both functions and operators to be *overloaded*. Here is a simple example of function overloading:

```
int max(int a, int b)
{
    return (a > b ? a : b);
}

double max(double a, double b)
{
    return (a > b ? a : b);
}
```

Overload resolution is the process of determining which overloaded function best matches the arguments in a call.

```
max(1, 2); // calls max(int, int)
max(3.4, 3.5); // calls max(double, double)
```

In both cases there is an exact match between the supplied arguments and a version of min.

Does Java allow overloading?

### Overload resolution, continued

```
At hand:

int max(int a, int b);

double max(double a, double b);

Here's a call that doesn't exactly match either function:

max('a', 'b');
```

C++ will apply conversions to match a call with a function. In this case the standard conversion of integral promotion is applied to convert the two char values into two int values, and then match the max(int, int) form.

#### Overload resolution, continued

Here's a call that is said to be *ambiguous*; it will not compile:

```
max(3.4, 4);
```

One way to produce a match would be to convert 4 to a double. Another way to produce a match would be to convert 3.4 to an int. C++ considers those two conversions to be of equivalent merit and will not choose between them.

We can eliminate the ambiguity with either of two casts:

```
max(3.4, (double)4); // calls max(double, double)
max((int)3.4, 4); // calls max(int, int)
```

#### Construction as conversion

In addition to standard conversions, C++ will also apply <u>one</u> user-defined conversion to match a call to a function. Construction is one example of a user-defined conversion.

Consider this class:

```
class X {
   public:
     X(double);
};
```

In addition to telling the compiler what's required to make an X and how to do it, the class defines this conversion:

If you have a double and need an X, use this constructor to make an X from the double.

## Construction as conversion, continued

For reference: class X { public: X(double); **}**; Here's a function that requires an X as its argument: void f(X value) { ... } All of these calls are valid: f(1); // Converts int to double, calls f(X(double)) f('a'); // Promotes char to int, converts int to double, calls f(X(double)) f(1.2); // Calls f(X(double)) X x1(2.0);f(x1); // Exact match – no conversion

## Construction as conversion, continued

At hand: Let's add another class and also overload f:

```
class X { class Y { public: public: X(double); Y(double); }; Y(double); }; void f(X x) \{ ... \} void f(Y y) \{ ... \}
```

The call f(1) is now ambiguous. The compiler can't choose between these two:

Convert int to double, call f(X(double))

Convert int to double, call f(Y(double))

Is f(1.2) ambiguous?

## explicit constructors

In some cases, treating a constructor as a user-defined conversion creates headaches.

Adding the explicit specifier to a constructor indicates that only explicit calls of the constructor are permitted. An explicit constructor is not considered to specify a user-defined conversion. Example:

```
class X {
    public:
        X(double);
    };

class Y {
    public:
        explicit Y(double);
    };

void f(X x) { }
void f(Y y) { }
void g(Y y) { }
```

```
Calls to consider:

f(1);  // Unambiguous
f('a');  // Ambiguous or OK?
f(1.2);  // OK?

g(1.0);  // OK?
g(Y(1.0));  // OK?
```

#### Limit: One user-defined conversion

C++ will not consider a series of conversions that requires more than one user-defined conversion.

Two trivial classes and two functions:

```
class A {
    public:
        A(int);
    };

class B {
    public:
        B(A);
    };

void f(A) { }
void g(B) { }
```

The two classes define two user-defined conversions:

An A can be made from an int

A B can be made from an A

```
Which of following calls are
valid? Why or why not?
     f(1);
     f('a');
     g(1);
     g('a');
     g(A(1));
     g(A('a'));
     g(A(2.3));
```

## Operator overloading

It is possible to overload operators so that they have meaning for user-defined types. Operator overloading is another aspect of C++'s support for type extensibility.

A type to represent complex numbers:

```
Complex a(1,0), b(2,-3), p, q;

p = a + b;

q = (a + b) / (-p * 5);
```

A type to represent character strings:

```
String first = "John", last = "Smith";
```

String name = (first + " " + last) \* 2; // produces "John SmithJohn Smith"

Types for times and durations:

```
Time firstArrival("12/31/2009 18:00");
Time lastDeparture("1/1/2010 04:27");
```

Duration partyLength = lastDeparture - firstArrival; // 10 hours, 27 minutes

# Ground rules for operator overloading

By convention, operators have an expected interpretation but that is left to the discretion of the programmer. A class designer homesick for Icon might do this:

int n = \*segmentList; // produces the number of segments

Operator overloading in C++ is not as flexible as in some languages:

No new operators can be defined. For example, you can't define an operator  $\land$  to represent a logical conjunction, such as  $P \land Q$ .

Operator/operand type combinations that already have a meaning can't be redefined. For example, the meaning of i + j, where i and j are ints, can't be changed. ("C++ should be extensible, but not mutable."—Stroustrup)

The precedence and "arity" of operators cannot be changed. Two examples:

^ can be overloaded to mean exponentiation but  $x^*y^z$  would mean  $(x^*y)^z$ , not  $x^*(y^z)$ .

A unary | operator can't be defined.

## Operator overloading basics

Here is an ordinary function that "adds" two Rectangles by adding their widths and heights:

```
Rectangle add(Rectangle a, Rectangle b)
       double new w = a.getWidth() + b.getWidth();
       double new_h = a.getHeight() + b.getHeight();
       Rectangle newRect(new w, new h);
       return newRect;
It might be used like this:
 Rectangle x(3, 4);
  Rectangle y(5,10);
 Rectangle z = add(x, y);
                           // Output: Rectangle 'z': 8 x 14
 z.print('z');
 x = add(add(x,y), z);
                           // Output: Rectangle 'x': 16 x 28
 x.print('x');
```

Here is the same computation in the form of an overloaded operator:

```
Rectangle operator+(Rectangle a, Rectangle b)
{
    double new_w = a.getWidth() + b.getWidth();
    double new_h = a.getHeight() + b.getHeight();
    Rectangle newRect(new_w, new_h);
    return newRect;
}
```

This declares (to the compiler):

If two Rectangle-valued expressions are the operands of +, call this routine and for a result, use the value it returns.

For reference:

```
Rectangle operator+(Rectangle a, Rectangle b)
      double new w = a.getWidth() + b.getWidth();
      double new_h = a.getHeight() + b.getHeight();
      Rectangle newRect(new w, new h);
      return newRect;
 }
Rectangles can now be "added" using operator syntax:
 Rectangle x(3,4);
 Rectangle y(5,10);
 Rectangle z = x + y;
 x = x + y + z; // Uses memberwise assignment...
```

Note that providing an overloaded definition for + does *not* imply a definition for +=.

Recall our definition of type extensibility:

The ability to define new types that are as easy to use as built-in types such as int and float.

#### Consider this code:

```
Rectangle x(3,4);
Rectangle y(5,10);
Rectangle z = x + y;
x = x + y + z; // Uses memberwise assignment...
```

Are we able to work with Rectangles as easily as ints?

What would this code look like in Java? In C?

For reference:

```
Rectangle operator+(Rectangle a, Rectangle b) ...
```

Passing a and b by value is inefficient. It is better to pass const references. There are no changes aside from the parameter list:

```
Rectangle operator+(const Rectangle& a, const Rectangle& b)
{
    double new_w = a.getWidth() + b.getWidth();
    double new_h = a.getHeight() + b.getHeight();

    Rectangle newRect(new_w, new_h);

    return newRect;
}
```

Should we return a reference, too?

#### More Rectangle operators

```
// Compare two rectangles
bool operator==(const Rectangle& a, const Rectangle& b) {
  return a.getWidth() == b.getWidth()
         && a.getHeight() == b.getHeight();
                                                            Usage:
                                                                 Rectangle a(3,4), b(1,2);
//
                                                                 Rectangle c = b * 3;
// Scale a rectangle by a factor n:
                                                                 c.print('c');
//
Rectangle operator*(const Rectangle& a, double n) {
                                                                 Rectangle d = -c;
  return Rectangle(a.getWidth() * n, a.getHeight() * n);
                                                                 d.print('d');
//
                                                                 if (-(Rectangle(2,3) * 3) ==
                                                                   d + Rectangle(3,3))
// "Rotate" a rectangle 90 degrees
                                                                      printf("Works!\n");
Rectangle operator-(const Rectangle& a) {
                                                           Output:
  return Rectangle(a.getHeight(), a.getWidth());
                                                                 Rectangle 'c': 3 x 6
                                                                 Rectangle 'd': 6 x 3
                                                                 Works!
```

## Operators as member functions

The preceding slides show overloaded operators implemented as non-member functions—they are in no way part of the Rectangle class.

Given the preceding definition for operator+, if a and b are Rectangles, the expression a+b is treated as this:

```
operator+(a,b)
```

Alternatively, operators may be defined as member functions. In such a case, **a+b** would be treated as this:

a.operator+(b)

#### Operators as member functions

```
At hand: If operator+ is a member function, then
 a+b
is treated as:
 a.operator+(b)
Here is operator+ defined as a member function of Rectangle:
 class Rectangle {
   public:
       Rectangle operator+(const Rectangle& rhs) const {
            double new w = itsWidth + rhs.itsWidth;
            double new_h = itsHeight + rhs.itsHeight;
            Rectangle newRect(new w, new h);
            return newRect;
```

A member function for an N-ary operator has N-1 parameters.

## Operators as member functions

Rectangle addition as a non-member function:

```
Rectangle operator+(const Rectangle& a, const Rectangle& b)
      double new w = a.getWidth() + b.getWidth();
      double new h = a.getHeight() + b.getHeight();
      Rectangle newRect(new w, new h);
      return newRect;
Rectangle addition as a member function:
 Rectangle operator+(const Rectangle& rhs) const {
      double new w = itsWidth + rhs.itsWidth;
      double new h = itsHeight + rhs.itsHeight;
      Rectangle newRect(new w, new h);
      return newRect;
```

Why does the member function version use itsWidth and itsHeight instead of getWidth() and getHeight()? Could the non-member function do the same?

## Operators as member functions, continued

Here are more Rectangle operators in the form of member functions:

```
class Rectangle {
 public:
     Rectangle operator*(double rhs) const;
     Rectangle operator-() const {
             return Rectangle(itsHeight, itsWidth);
     bool operator==(const Rectangle& rhs) const {
          return itsWidth == rhs.itsWidth && itsHeight == rhs.itsHeight;
     bool operator!=(const Rectangle& rhs) const { return !(*this == rhs); } // idiom
     };
Rectangle Rectangle::operator*(double rhs) const
  return Rectangle(itsWidth * rhs, itsHeight * rhs);
```

#### Operators as member functions, continued

For comparison, here are statements in infix form and their interpretation with operators implemented as both non-member and member functions.

```
Rectangle x = a + b + c;

Rectangle x = operator+(operator+(a, b), c); // op+ as non-member function

Rectangle x = a.operator+(b).operator+(c); // op+ as member function

Rectangle e = -d * 3;

Rectangle e = operator*(operator-(d),3); // op* and op- as non-member functions

Rectangle e = d.operator-().operator*(3); // op* and op- as member function
```

Speculate: Why does C++ have two different ways to implement overloading? Why not just require all overloaded operators to be either member functions or non-member functions?

## Choice in overloading

A trivial wrapper class for ints:

```
class Num {
    public:
        Num(int i) : value(i) { }
        int getValue() const { return value; }
    private:
        int value;
    };

Addition is overloaded via a non-member function:

Num operator+(const Num& lhs, const Num& rhs) {
    return Num(lhs.getValue() + rhs.getValue());
}
```

```
These statements compile:
```

Num a(5);

```
Num b(7);

Num c = a + b;

Num d = c + 2;

Num e = 5 + d;
```

The first addition is matched directly by operator+.

Why do the second and third additions work?

# Choice in overloading, continued

Let's add subtraction via a member function:

```
class Num {
  public:
     Num(int i) : value(i) { }
     int getValue() const { return value; }
     Num operator-(const Num& rhs) const {
       return Num(getValue() - rhs.getValue());
  private:
     int value;
  };
Num operator+(const Num& lhs, const Num& rhs)
  return Num(lhs.getValue() + rhs.getValue());
```

```
It almost works:

Num a(5);
Num b(7);

Num c = a + b;
Num d = c + 2;
Num e = 5 + d;
Num f = a - b;
Num g = f - 2;
Num h = 5 - g;

// Error: no match for 'operator-' in '5 - g'

What's the problem?
```

# Choice in overloading, continued

#### At hand:

```
Num operator+(const Num& lhs, const Num& rhs);
```

Num Num::operator-(const Num& rhs) const;

#### Usage:

```
Num e = 5 + d; // OK
Num h = 5 - g; // Error
```

Addition works because the conversion Num(int) can be applied to 5 and then the call matches operator+(Num, Num).

C++ simply does not consider treating 5-g as Num(5).operator-(g).

As a rule of thumb, overload binary operators with free-standing functions to avoid asymmetries.

Question: Operators that are member functions can access private data. How can that same access be provided to operators that are free-standing functions?

# Choice in overloading, continued

The friend specifier can be used to allow a free-standing function operator+ to access private data:

```
class Num {
    public:
        Num(int i) : value(i) { }
        int getValue() const { return value; } // Just for fun...
    friend Num operator+(const Num&, const Num&);
    private:
        int value;
    };

Num operator+(const Num& lhs, const Num& rhs)
{
    return Num(lhs.value + rhs.value);
}
```

## Overloading assignment

By default, if one instance of a class is assigned to another, *memberwise assignment* is performed.

For example, the result of the assignment r2 = r1 in:

```
Rectangle r1(3,4), r2(1,2); r2 = r1;
```

is as if these two statements had been executed:

```
r2.itsWidth = r1.itsWidth;
r2.itsHeight = r1.itsHeight;
```

If an object contains others objects, memberwise assignment is recursively applied. For example, if L1 and L2 are Lines and Lines contain Points, then L2 = L1 causes

```
L2.itsP1 = L1.itsP1;
which in turn causes

L2.itsP1.itsX = L1.itsP1.itsX;
L2.itsP1.itsY = L1.itsP1.itsY;

Resuming at the level of L2 = L1,

L2.itsP2 = L1.itsP2;
in turn causes

L2.itsP2.itsX = L2.itsP2.itsX;
L2.itsP2.itsY = L2.itsP2.itsY;
```

Memberwise assignment happens to be satisfactory for Rectangle, but we can provide an overloaded assignment operator:

```
void Rectangle::operator=(const Rectangle& rhs)
{
    itsWidth = rhs.itsWidth;
    itsHeight = rhs.itsHeight;
}
```

C++ requires assignment to be implemented as a member function; it cannot be implemented as a non-member function.

The current state of Rectangle:

```
class Rectangle {
  public:
    ...
    void operator=(const Rectangle& rhs) {
        itsWidth = rhs.itsWidth;
        itsHeight = rhs.itsHeight;
        }
    ...
  };
```

Unfortunately, if r1, r2, and r3 are Rectangles, our current implementation doesn't allow this:

```
r1 = r2 = r3;
(With functional syntax:)
r1.operator= (r2.operator= (r3));
```

What's the problem?

```
At hand: The statement

r1 = r2 = r3;

does not compile

Solution:

Rectangle& operator=(const Rectangle& rhs)
{
    itsWidth = rhs.itsWidth;
    itsHeight = rhs.itsHeight;

    return *this;
}
```

The above routine is essentially what's generated if no assignment operator is specified in the definition of Rectangle.

Suppose we decide that assigning a double value to a Rectangle is meaningful, and that it means the width and height of the Rectangle should be set to the given value.

```
Usage:
 Rectangle r(3,4);
 r = 10;
 r.print('r');
Output:
 Rectangle 'r': 10 x 10
Implementation:
 Rectangle& Rectangle::operator=(double side)
       itsWidth = itsHeight = side;
       return *this;
```

## A simple string class

It is rare to a find a program that doesn't make some use of character strings.

C has no string data type but it has a very strong convention: Strings are represented by a null-terminated array of characters.

String handling in C is tedious and error prone, and can lead to shortcuts such as assuming the result of a concatenation will not overrun a fixed length buffer.

Many languages have a built-in string data type that allows strings to be manipulated in a very natural fashion.

Java has a built-in string type but it is no gem: It is immutable and the only operator available is concatenation.

The C++ language itself has no string data type, but the standard library includes a string class. It is mutable, and supports a reasonable set of operators.

string is built using the type extensibility mechanisms of C++.

Let's build on the simple String class introduced earlier in the slides as an exercise in type extensibility.

# String

Recall that our **String** has one data member, a pointer to a null-terminated array of characters in allocated memory (a C-style string):

```
class String {
    private:
        char *itsPtr;
};
```

What constructors are needed to support the following definitions?

```
String s1("This is s1")

String s2;

String s3('x');

String names[10] = {"0", '1', "two", '3'};
```

Here are the constructors and a "dump" method, too:

```
class String {
  public:
     String(const char *s) {
        itsPtr = new char[strlen(s) + 1];
        strcpy(itsPtr, s);
     String() { itsPtr = new char[1]; itsPtr[0] = '\0'; }
     String(char c) { itsPtr = new char[2]; itsPtr[0] = c; itsPtr[1] = '\0'; }
     void dump(const char *label) { printf("%s: '%s' (at %p)\n", label, itsPtr, itsPtr); }
   private:
     char *itsPtr;
  };
```

For the default constructor, how about saving an allocation with itsPtr = NULL or maybe itsPtr = ""?

Recall that our String needs a destructor and a copy constructor:

Does String need an assignment operator?

Memberwise assignment would result in two Strings referencing the same allocated memory. An assignment operator must be written.

```
Recall that s1 = s2 is equivalent to s1.operator=(s2).

A first cut:

String& String::operator=(const String& rhs)
{
    delete [] itsPtr;

    itsPtr = new char[strlen(rhs.itsPtr) + 1];
    strcpy(itsPtr, rhs.itsPtr);

    return *this;
}
```

```
#define SHOW(s) s.dump(#s)
                                    // Handy macro...
 String s1("Testing"); SHOW(s1);
                                    // s1: 'Testing' (at 0x670370)
 String s2; SHOW(s2);
                                     // s2: " (at 0x670380)
 s2 = s1:
 SHOW(s1);
                                     // s1: 'Testing' (at 0x670370)
 SHOW(s2);
                                     // s2: 'Testing' (at 0x670380)
 s1 = 'x':
 SHOW(s1);
                                     // s1: 'x' (at 0x670370)
 String a[10] = \{s1, s2\};
 SHOW(a[0]);
                                     // a[0]: 'x' (at 0x6703a0)
 SHOW(a[1]);
                                     // a[1]: 'Testing' (at 0x6703b0)
 SHOW(s2);
                                     // s2: 'Testing' (at 0x670380)
 s2 = s2; SHOW(s2);
                                     // s2: 'O?¶aO?¶a?' (at 0x670380)
Any surprises?
```

```
At hand—self assignment:
  String s("abc");
  s = s;
Solution:
  String& String::operator=(const String& rhs)
       if (this != &rhs) { // know myself
             delete [] itsPtr;
            itsPtr = new char[strlen(rhs.itsPtr)+1];
             strcpy(itsPtr, rhs.itsPtr);
       return *this;
  }
Thus, self-assignment is a "no-op".
But, is self-assignment a practical concern? It's easy to avoid, right?
```

#### A detail on initialization

A String can be initialized like this:

```
String s = "testing";
```

It seems reasonable for that to be equivalent to this,

```
String s("testing");
```

but it is not guaranteed.

The first form may generate two constructor calls, equivalent to this:

```
String TEMPORARY("testing");
String s(TEMPORARY);
```

The form String s("testing"), with parentheses, is called *direct initialization*.

#### A detail on initialization, continued

```
Note that if String(const char*) is made explicit,

explicit String(const char *s) { ... }

then String s = "abc"; won't compile but String s("abc"); will.

Scalars may be initialized using the direct initialization form, too:

int i(7);  // equivalent to int i = 7;

char c('x');  // equivalent to char c = 'x';

int i = int();  // equivalent to i = 0; (what does 'int i();' mean?)
```

# String: concatenation

Consider overloading '+' to allow concatenation of two strings:

```
String a = "xyz";
String b = "pdq";
String c = a + b; // c is "xyzpdq"

String c = a.operator+(b); // equivalent, as a member function
```

Problem: Sketch out the implementation.

# String: concatenation, continued

Implementation as a member function:

```
class String {
 public:
     String operator+(const String& rhs);
     };
String String::operator+(const String& rhs)
     int len = strlen(itsPtr) + strlen(rhs.itsPtr);
     char *p = new char[len + 1];
     strcpy(p, itsPtr);
     strcat(p, rhs.itsPtr);
     String r(p); // Invokes String(const char *)
     delete [] p;
     return r;
```

What are two weaknesses in this implementation?

# String: subscripting

Consider overloading '[]' to provide array-like access to individual characters:

```
String s("aeiou");

char c = s[0]; // c is 'a'

s[2] = 'I'; // changes s to "aelou"
```

Another example of usage—print the index, address, and value of each character in a String:

Output:

```
s: 'smudge' (at a041cf0)
s[0] at a041cf0 is 's'
s[1] at a041cf1 is 'm'
s[2] at a041cf2 is 'u'
```

s[3] at a041cf3 is 'd' s[4] at a041cf4 is 'g' s[5] at a041cf5 is 'e'

# String: subscripting, continued

Implementation:

```
char& String::operator[ ](int pos)
{
    assert(pos >= 0 && pos < strlen(itsPtr));
    return itsPtr[pos];
}</pre>
```

Note that because a reference is returned it is possible to change contained characters and/or obtain their address. (But is that a good idea?)

Should we add meaning for negative subscripts?

The assert macro terminates execution if the subscript is out of range. A better choice would be to throw an exception. (Coming later!)

This simple **String** class provides value semantics, worry-free concatenation and subscripting, but also provides C-like semantics with the ability to get the address of an individual character.

## Conversion operators

A *conversion operator* is a specialized member function that defines how an object can create an instance of another type that is a representation of itself.

For example, here is a conversion operator for Rectangle:

```
class Rectangle {
  public:
    ...
    operator double() { return getArea(); }
  private:
    ...
  };
```

This declares (to the compiler):

If you have a Rectangle and need a double, call this function and use the value it returns.

Note the general form:

```
operator type-name() { ... }
```

## Conversion operators, continued

#### Example:

```
Rectangle r(3,4);
double a = r; // assigns 12.0 to a
double b = Rectangle(5,6) / 3; // assigns 10.0 to b
```

Conversion operators are another type of user-defined conversion.

A class may have any number of conversion operators.

## Conversion operators, continued

```
Usage:
String s("testing");

const char *p1 = s; // refs same data as in s

char *p2 = s; // refs allocated data,

*p2 = 'x'; // must be freed
...

delete [] p2;
```

Why do we have two forms?

It is easy to get carried away with conversion operators—use them with caution.

## Review—ctors, dtors, and assignment

Whenever an instance of a class is created, an appropriate constructor is called. The task of a constructor is to appropriately initialize a block of memory that is to represent an object.

The implementor of a class defines what constructors do; the compiler determines when constructors are called; the run-time system determines where objects reside in memory.

Distinguished types of constructors:

**Default constructor**: A constructor that requires no parameters. Used to initialize an object if no initializing values are supplied.

```
Examples:
```

```
X x1, x2;
X *xp = new X;
X xs[10];
class Y { X itsX; };
```

If a class has no constructors, a public default constructor is supplied.

#### **Copy constructor:**

A constructor of the form X(X&) or X(const X&).

Used to initialize a new instance of a class given an existing instance.

A copy constructor using memberwise copy is generated if no copy constructor is specified.

#### Examples:

```
X x3 = x2;
X x4(x3);
X *xp = new X(x3);
void f(X a, X b);
f(x3, *xp);
```

#### **Ordinary constructor:**

Neither a default or copy constructor.

Selected based on types of initializing values.

Examples:

```
X x5(1);
```

X x6("abc", 'a', 10);

#### Destructors:

A destructor is responsible for salvaging any reusable resources immediately before an object ceases to exist.

Local variables of class type are destroyed when they go out of scope. Objects occupying memory allocated from the heap are destroyed immediately before that memory is freed due to a call to delete.

Conceptually, every class has a destructor. If a destructor is not defined by the implementor of a class, one is generated that essentially does nothing.

A class never has more than one destructor.

#### Assignment:

The assignment operator is used to change the contents of an existing object based on a given value.

If a class X has no assignment operator defined that accepts an object of type X, an assignment operator using memberwise assignment is generated.

Do not confuse initialization with assignment. Assignment is used to change the contents of an already existing object.

Consider the following class definition and function declarations:

```
class X {
  public:
      X(int);

      X(const X&);

      X& operator=(const X& rhs);
    };

void f(X val);

void g(X& val);

void h(X* valp);
```

What operations would be invoked for each of the following statements?

```
X x1(1);
X x2 = x1;
X *xp; xp = new X(x1);
x2 = *xp;
f(x2);
f(*new X(x2));
g(x2);
h(xp);
```

### **IO Streams**

Basics of stream I/O

Inserters for user-defined types

Extractors for user-defined types

#### **IO Streams**

There are some big problems with I/O via printf (et al.) in the C library:

Not typesafe—prone to mismatch errors

Not extensible—there's no support for user-defined types

As in C, the C++ language itself has no I/O facilities, but the "IO Streams" library is provided as an alternative to C-style I/O.

The IO Streams library overloads the operators << and >> to have additional meaning in C++.

But, the entire C "stdio" library is available as well.

The terms "IO Streams", "I/O Streams", "Stream I/O", and just "Streams" all mean the same thing.

### IO Streams, continued

A sample program:

```
#include <iostream>
using namespace std; // required, or use std::cout, std::endl, etc.
int main()
                                                      Interaction:
  cout << "Hello, World!" << endl;
                                                            Hello, World!
  for (int i = 1; i <= 3; ++i)
                                                            i = 1
     cout << "i = " << i << endl;
                                                            i = 2
                                                            i = 3
  cout << "Length and width? " << flush;
                                                            Length and width? 8 13
                                                            The area is 104
  int length, width;
  cin >> length >> width;
  cout << "The area is " << length * width << endl;
```

The <iostream> header declares cin and cout as an istream and an ostream, respectively. Initially, cin is associated with standard input and cout is associated with standard output.

Using << is called *insertion*. Using >> is called *extraction*.

## Manipulators

*Manipulators* are used to cause various changes in the state of a stream.

Print x, y, and z on three separate lines:

```
cout << x << endl << y << endl << z << endl;
```

Prompt for name and don't print a newline:

```
cout << "Name? " << flush;</pre>
```

Print every tenth value from 0 to 100 in decimal and hexadecimal:

```
Output:

0 0
10 a
20 14
30 1e
...
```

# IO manipulators, continued

Note that with streams, numeric formatting is far clumsier,

```
for (int i = 0; i < 100; i += 10)

cout << dec << setw(3) << i << " "

<< hex << setw(2) << i << endl;
```

than with printf:

```
for (int i = 0; i < 100; i += 10)
printf("%3d %2x\n", i, i);
```

# Evaluation of insertion expressions

#### Consider:

```
int i = 10; double x = 1.5; Point p(3,4); cout << "i = " << i << ", x = " << x << ", p = " << p << endl;
```

#### Output:

$$i = 10, x = 1.5, p = (3,4)$$

#### Evaluation:

```
cout << "i = "
```

Call: ostream& op<<(ostream&, char\*)

Side effect: output of "i = "

Return: A reference to cout (just a pointer, internally)

#### cout << i

Call: ostream& op<<(ostream&, int)

Side effect: output of "10"; Return: A reference to cout

## Evaluation of insertion expressions

For reference:

```
int i = 10; double x = 1.5; Point p(3,4);
 cout << "i = " << i << ", x = " << x << ", p = " << p << endl;
Output:
     i = 10, x = 1.5, p = (3,4)
cout << ". x = "
cout << x
     Call: ostream& op<<(ostream&, double)
     Side effect: output of "1.5"
cout << ", p = "
cout << p
     Call: ostream& op<<(ostream&, const Point&)
cout << endl
     Calls: ostream& op<< (ostream&, ostream& (f)(ostream&));
     Side effect: output of newline; flushes buffer
```

C SC 397a, Fundamentals of C++ Copyright 1993-2010 by W. H. Mitchell (whm@cs.arizona.edu)

## Inserters for user-defined types

Imagining Line::getSlope(), consider this example: Point a(1,1), b(4,2); Line In(a,b); cout << "The slope of the line from " << a << " to " << b << " is " << In.getSlope() << "." << endl; Output: The slope of the line from (1,1) to (2,4) is 3. An overloaded definition of << for Point is required: ostream& operator<< (ostream& o, const Point& p) o << "(" << p.getX() << "," << p.getY() << ")"; return o; }

## Inserters for user-defined types, continued

An inserter for Line that uses the inserter for Point:

```
ostream& operator<<(ostream& o, const Line& line)
    o << "[ " << line.getP1() << ", " << line.getP2() << " ]";
    return o;
Now we can write:
 Point a(1,1), b(4,2);
 Line L(a,b);
 cout << "L = " << L << endl:
 cout << Line(Point(0,0), Point(100,50) ) << endl;
Output:
 L = [(1,1), (4,2)]
 [ (0,0), (100,50) ]
```

What's the Java counterpart for user-defined stream inserters?

# Inserters for user-defined types, continued

The nearest analog in Java for user-defined stream inserters is to override Object.toString():

```
class Point {
    public String toString() {
       return "(" + getX() + "," + getY() + ")";
  class Line {
    public String toString() {
       return "[ " + getP1() + ", " + getP2() + " ]";
                                                                Output:
                                                                L = [(1.0,1.0), (4.0,2.0)]
Usage:
                                                                [(0.0,0.0), (100.0,50.0)]
  Point a = new Point(1,1), b = new Point(4,2);
  Line L = \text{new Line}(a,b);
  System.out.println("L = " + L);
  System.out.println(new Line(new Point(0,0), new Point(100,50)));
```

C SC 397a, Fundamentals of C++ Copyright 1993-2010 by W. H. Mitchell (whm@cs.arizona.edu)

# Inserters for user-defined types, continued

Imagine an inserter for our String class:

```
String a = "purple";

String b = "parsnips";

cout << "a = " << a << ", b = " << b << endl;

cout << "a + b = " << a + " " + b << endl;
```

#### Output:

```
a = purple, b = parsnipsa + b = purple parsnips
```

Problem: Write it!

## Sidebar: A handy macro

This preprocessor macro works with inserters to conveniently produce labeled output.

```
#define ShowVal(x) #x " = " << (x) << "; "
```

#### Usage:

```
int i = 7; double x = 3.4;
Point p(5,10);

cout << ShowVal(i) << ShowVal(x) << ShowVal(p) << endl;</pre>
```

#### Output:

$$i = 7$$
;  $x = 3.4$ ;  $p = (5,10)$ ;

In contrast:

Note that the macro relies on the unary # preprocessor operator and the fact that adjacent string literals are concatenated.

## Extractors for user-defined types

Providing an extractor for Point allows this:

```
Point p1, p2; // assumes default constructor 
cin >> p1 >> p2;
```

A simple extractor that considers a Point to be two numbers separated by whitespace:

```
istream& operator>>(istream& i, Point& p)
{
   double x, y;
   i >> x >> y;
   p = Point(x,y);
   return i;
}
```

# Extractors for user-defined types, continued

A loop to read and write Points:

```
while (true) {
    cout << "Point? " << flush;
    Point p;
    cin >> p;
    if (!cin)
        break;
    cout << "p = " << p << endl;
}</pre>
```

```
Interaction:

Point? 3 4
p = (3,4)
Point? 1.2 3.4
p = (1.2,3.4)
Point? 10
(carriage return)
20
```

p = (10,20)

Question: What's going on with if (!cin) ...?

Writing an extractor that handles input such as "( 2.3 , 4.5)" is more involved.

#### **Inheritance**

Basics of inheritance in C++

Virtual member functions

Abstract classes and methods

Virtual destructors

Base class initialization

Inserters and inheritance

The protected access specifier

#### Inheritance basics

In general, inheritance in C++ is very similar to Java.

In Java, inheritance is indicated with the keyword extends:

```
class Clock { }
class AlarmClock extends Clock { }
```

In C++, inheritance is indicated by following the class name with a colon and a superclass specification:

```
class Clock { };
class AlarmClock : public Clock { };
```

Unlike Java, C++ supports three forms of inheritance: public, private, and protected. Public inheritance in C++ is essentially equivalent to inheritance in Java.

C++ programmers commonly use the term "base class" as a synonym for "superclass", and "derived class" as a synonym for "subclass".

A fundamental language design choice in Java is that every class is a direct or indirect subclass of Object. If a Java class doesn't name a superclass, Object is assumed. For example, the class declaration

```
class Clock { }
is equivalent to
class Clock extends Object { }
```

The result of having Object as a direct or indirect superclass of every class is of course that an instance of any class can be treated as an Object.

This allows great generality when coding: A variable of type Object can refer to an instance of any class; an array of type Object[] can hold instances of any combination of classes; methods such as toString() can be invoked on any object, etc.

The language design choice made in C++ is the opposite of Java: there is no common base class.

In the early days of C++ some class libraries borrowed ideas from Smalltalk and used a common base class such as Object. Classes such as String, List, and Date were derived from Object. Working with those libraries was somewhat similar to working with Java today.

The C++ Standard Library does not introduce a common base class. By far the most common situation is that a C++ system is composed of a forest of class trees<sup>1</sup> rather than a single class tree as in Java.

Having a common base class provides many advantages. Why was that route was not taken in C++?

<sup>&</sup>lt;sup>1</sup> Actually, due to multiple inheritance in C++, it is a forest of directed graphs.

Public inheritance in C++ has the same essential property as inheritance in Java: A derived class inherits the member functions and data members of the base class. Example:

```
class Clock {
                           class AlarmClock: public Clock {
 public:
                             public:
  Clock();
                              AlarmClock();
  void setTime(Time);
                              void setAlarmTime(Time);
  Time getTime();
                              void setAlarm(bool);
 private:
                             private:
  Time itsTime;
                              Time itsAlarmTime;
  };
                              bool isAlarmSet:
                              };
```

Instances of AlarmClock have three data members: itsTime, itsAlarmTime, and isAlarmSet.

Along with setAlarmTime() and setAlarm(), an AlarmClock can respond to setTime() and getTime().

As in Java, derived class member functions do not have access to private members of a base class.

We can create instances of derived classes and work with them just like any other class in C++:

```
AlarmClock ac;

ac.setTime(Time("now") + Duration("3m"));
ac.setAlarmTime(Time("6:00am"));
ac.setAlarm(true);

AlarmClock *acp = new AlarmClock;
acp->setAlarmTime(Time("now") + Duration("5h"));

AlarmClock alarm_battery[5];
```

Note that Time and Date are imagined for this example; they are not in the standard library.

A rule that's at the heart of inheritance in C++:

If B and D are classes and B is the base class of D, we may reference instances of D using a pointer of type B\*.

#### Example:

```
Clock *cp = new AlarmClock; // Clock is B; AlarmClock is D

cp->setTime(Time("8:00am"));

Because the type of cp is Clock*,

cp->setAlarm(true); // Compilation error

won't compile, even though the referenced object really is an AlarmClock.

If we cast cp, the call compiles and is valid:

((AlarmClock*)cp)->setAlarm(true);
```

Keeping in mind that a variable of class type in Java is essentially a pointer, here's the Java version:

```
Clock c = new AlarmClock(); // Java
c.setTime(new Time("8:00am"));
c.setAlarm(true); // Compilation error
((AlarmClock)c).setAlarm(true);
```

If c is not really an AlarmClock, a ClassCastException is thrown.

What do you suppose happens in the following C++ code if cp doesn't reference an AlarmClock?

```
((AlarmClock*)cp)->setAlarm(true); // C++
```

#### Reminder:

If B and D are classes and B is the base class of D, we may reference instances of D using a pointer of type B\*.

A similar rule applies to references:

If B and D are classes and B is the base class of D, a B& may refer to an instance of D.

#### Example:

```
AlarmClock ac;

Clock& c = ac;
c.setTime(Time("8:00am"));

Just as with pointers, we can't call an AlarmClock method using c unless we cast:

c.setAlarm(true); // Compilation error
((AlarmClock&)c).setAlarm(true); // OK
```

Because an instance of AlarmClock occupies more memory than an instance of Clock, it is almost always a Bad Idea to assign an instance of AlarmClock to an instance of Clock, even though the language allows it:

```
Clock c;
AlarmClock ac;
c = ac; // It does compile...
```

This is called *slicing* or *shearing*, because the AlarmClock portion is lost.

In this case, c is a valid Clock but that's not true in general. For example, a pointer in the base class portion may refer to a data member in the derived class portion.

If we slice and then cast back to the derived class, the best we can hope for is a program fault sooner, rather than later:

```
Clock c;
AlarmClock ac;

c = ac;
((AlarmClock*)&c)->setAlarm(true); // Maybe clobbers something.
// With luck, it blows up now.
```

In short, if we want to treat an instance of a derived class as an instance of a base class, we must refer to the instance using a pointer or a reference.

Consider an array that is to hold an arbitrary mixture of a varying number of Clocks and AlarmClocks. Additionally, the array may need to also hold Clock-derived classes that are currently not imagined. The array won't necessarily be fully populated.

The <u>only</u> choice is an array of Clock pointers:

Clock \*clocks[MAXCLOCKS];

#### Inheritance basics, continued

Here's a routine that sets a number of clocks to (about) the same time:

```
void setClocks(Clock *clocks[], const Time& t)
{
    for (int i = 0; clocks[i] != 0; i++) // Assumes 0-terminated
        clocks[i]->setTime(t);
}

Usage:

Clock* clocks[MAXCLOCKS];
    clocks[0] = new Clock;
    clocks[1] = new AlarmClock;
    clocks[2] = new Clock;
    clocks[3] = 0;

setClocks(clocks, Time("12:00"));
```

Problem: Explain why Clock clocks[N], AlarmClock clocks[N], and Clock& clocks[N] are all unsuitable choices for the case at hand.

#### Virtual member functions

Consider a Java class hierarchy to represent geometric shapes:

```
class Shape {
   public double getArea() { return 0; } // Should be abstract...
}

class Rectangle extends Shape {
   public Rectangle(double w, double h) { itsW = w; itsH = h; }
   public double getArea() { return itsW * itsH; }
   public double itsW, itsH;
}
```

```
An attempted analog in C++:
 class Shape {
    public:
       double getArea() { return 0; }
    };
  class Rectangle: public Shape {
    public:
       Rectangle(double w, double h): itsW(w), itsH(h) { }
       double getArea() { return itsW * itsH; }
    private: double itsW, itsH;
 };
Test code: (it reports area = 0!)
  Shape *sp = new Rectangle(3,4);
 cout << "area = " << sp->getArea() << endl;
What's wrong?
```

By default, C++ does not use *virtual dispatch* (also called *dynamic binding*) for member functions.

In contrast, Java uses virtual dispatch unless a method is declared to be final. Consider this Java code:

```
Shape s = new Rectangle(3,4); // Java double a = s.getArea();
```

The idea of virtual dispatch is that the exact routine that will be called by s.getArea() is not known until execution. All that is assumed at compile time is that s will reference an instance of Shape or a subclass of Shape.

When the code is executed, the object referred by s is examined to determine which getArea() should be called. In the case above it is Rectangle.getArea().

Why does C++ not use virtual dispatch by default?

At hand: Why does C++ not use virtual dispatch by default?

If virtual dispatch is used by default, then every instance of every class (that has any methods) must contain enough information to support run-time lookup of methods, and that lookup would be done on every call.

The overhead to support virtual dispatch is actually very small—typically one more word of memory per object and one pointer dereference per call, but imposing that default overhead would conflict with the C++ philosophy of not imposing overhead for features you don't use.

The solution is simple: add the virtual specifier to Shape::getArea():

```
class Shape {
    public:
        virtual double getArea() { return 0; }
    };
class Rectangle: public Shape {
        ...no changes...
};
```

The virtual specifier indicates that virtual dispatch is to be used for calls to that member function.

If a class has <u>any</u> virtual functions then <u>every</u> instance will have the extra data, typically only a pointer to a *virtual table* (or *vtbl*), required to dynamically bind the call.

Only calls to virtual functions will incur run-time overhead.

#### Summary:

Unless a method is final, Java uses virtual dispatch, deferring until execution the decision of which routine to invoke.

If a C++ member function is virtual, virtual dispatch is used.

If a member function is not virtual, the routine to call is determined at compile time, based on the class type of the expression referencing the method. (*static binding*)

A boiled-down example of C++ using static binding by default (the third point on the previous slide):

```
class B {
   public: void f() { cout << "B::f()" << endl; }</pre>
  class D: public B {
   public: void f() { cout << "D::f()" << endl; }</pre>
    };
Usage:
 D d;
 B *bp = &d:
 bp->f();
          // Output: B::f(), because bp is B*
 D^* dp = &d;
 dp->f(); // Output: D::f(), because dp is D*
```

#### Abstract classes and methods

Logically, the getArea() method of Shape should be abstract—we never intend to create a Shape. Instead we create instances of derived classes such as Rectangle and Circle.

In Java, the abstract keyword expresses those two points:

```
abstract class Shape {
   abstract public double getArea();
  }
There is no abstract keyword in C++. Instead, do this:
  class Shape {
   public:
     virtual double getArea() = 0;
   };
```

The '= 0' indicates that **getArea**() is a *pure virtual method*—C++ lingo for an abstract method. Note that '= 0' has nothing to do with the return type. It is simply the syntactic mechanism used in C++.

C++ has no class-level designation for being abstract. A C++ class is considered abstract iff it defines at least one pure virtual method, or if it inherits one that has not been overridden.

# More on Shape et al.

Here is a more complete version of the shape hierarchy:

```
class Shape {
 public:
     Shape() { }
     virtual double getArea() const = 0;
     virtual double getPerimeter() const = 0;
     virtual double getBoundingBoxArea() const = 0;
  };
class Rectangle: public Shape {
 public:
     Rectangle(double w, double h): itsW(w), itsH(h) { }
     double getArea() const { return itsW * itsH; }
     double getPerimeter() const { return 2 * (itsW + itsH); }
     double getBoundingBoxArea() const { return getArea(); }
 private:
     double itsW, itsH; // width and height
};
```

# More on Shape et al.

```
class Circle: public Shape {
 public:
     Circle(double radius) : itsR(radius) { }
     double getArea() const {
          return Geometry::PI * itsR * itsR;
     double getPerimeter() const {
          return Geometry::PI * (itsR * 2);
     double getBoundingBoxArea() const {
          return Rectangle(itsR*2, itsR*2).getArea();
 private:
     double itsR;
     };
```

#### Constructors and destructors

When an instance of a derived class is constructed, the base class part is built first and then the derived class. The order is reversed for destruction.

A simple inheritance hierarchy:

```
class Base { };
class Derived: public Base { };
class MoreDerived: public Derived { };
```

Assuming the presence of instrumented constructors and destructors, here's what we'd see:

```
Code: { Base b; puts("---"); }
Output: Base(), ---, ~Base()

Code: { Derived d; puts("---"); }
Output: Base(), Derived(), ---, ~Derived(), ~Base()

Code: { MoreDerived m; puts("---"); }
Output: Base(), Derived(), MoreDerived(), ---, ~MoreDerived(), ~Derived(), ~Base()
```

# An ugly detail: virtual destructors

Consider the following code:

```
Base *b;
b = new Derived;
cout << "deleting..." << endl;
delete b;</pre>
```

The output, assuming instrumented constructors and destructors:

```
Base()
Derived()
deleting...
~Base()
```

The destructor for Derived is not called!

## Virtual destructors, continued

The solution:

```
class Base {
    public:
        Base() { }
        virtual ~Base() { }
};
```

By default, destructors are not virtual. By making ~Base() virtual, when an object referenced by a Base\* is destroyed, virtual dispatch is used to call the destructor.

Why not make destructors implicitly virtual?

#### Base class initialization

Consider a modification to Shape that associates a one-character tag with each shape:

```
class Shape {
  public:
    Shape(char tag) : itsTag(tag) { }
    virtual double getArea() = 0;
    virtual double getPerimeter() = 0;
    virtual double getBoundingBoxArea() = 0;
    char getTag() { return itsTag; }
    private:
    char itsTag;
    };
```

Problem: How can the tag be communicated to the base class constructor via a constructor call such as the following?

```
Rectangle r(3,4,'r');
```

What would we do in Java?

### Base class initialization, continued

In C++ a member initializer is used to pass values to a base class constructor:

```
class Shape {
 public:
  Shape(char tag): itsTag(tag) { }
private:
  char itsTag;
  };
class Rectangle: public Shape {
 public:
  Rectangle(double w, double h, char tag)
     : Shape(tag), itsW(w), itsH(h) { }
 private:
  double itsW, itsH; // width and height
};
```

#### Inserters and inheritance

Consider this inserter for Rectangle,

ostream& operator<<(ostream&, const Rectangle&);

which works fine with this,

Rectangle r(3,4, 'r');

but not with this:

Shape& s = r;

cout << "s = " << s << endl:

Shape \*sp = &r; cout << "\*sp = " << \*sp << endl;

#### Compilation errors:

ShapeIOErr.cpp:11: error: no match for 'operator<<' in 'std::operator<<(std::basic\_ostream<char, \_Traits>&, const char\*) [with

\_Traits = std::char\_traits<char>]((&std::cout), "s = ") << s' /usr/include/c++/3.3.1/bits/ostream.tcc:63: error: candidates are:

#### [...about 100 more lines of output...]

ShapeIOErr.cpp:14: error: no match for 'operator<<' in 'std::operator<<(std::basic\_ostream<char, \_Traits>&, const char\*) [with

\_Traits = std::char\_traits<char>]((&std::cout), "\*sp = ") << \*sp'

/usr/include/c++/3.3.1/bits/ostream.tcc:63: error: candidates are:

[...about 100 more lines of output...]

## Inserters and inheritance, continued

The problem is that virtual dispatch does not come into play with overloaded operators.

This code,

```
Shape& s = r;

cout << "s = " << s << endl;

Shape *sp = &r;
cout << "*sp = " << *sp << endl;
```

needs a Shape inserter!

#### Inserters and inheritance, continued

Solution: Provide a pure virtual method print(ostream&) in Shape and override it in derived classes. Call print(...) in an inserter for Shape.

```
class Shape {
 public:
  virtual void print(ostream&) const = 0;
  };
void Rectangle::print(ostream& o) const {
  o << "Rectangle(" << getTag() << "), "
    << itsW << "x" << itsH << ", area = " << getArea():
void Circle::print(ostream& o) const {
     o << "Circle(" << getTag() << "), r = " << itsR << ", area = " << getArea();
ostream& operator<<(ostream& o, const Shape& s) {
  s.print(o); return o;
```

What will the inserters for Rectangle and Circle look like?

# Complete source for Shape hierarchy

```
#include <iostream>
using namespace std;
class Shape {
 public:
  Shape(char tag): itsTag(tag) { }
  virtual double getArea() const = 0;
  virtual double getPerimeter() const = 0;
  virtual double getBoundingBoxArea() const = 0;
  char getTag() const { return itsTag; }
  virtual void print(ostream&) const = 0;
 private:
  char itsTag;
  };
ostream& operator<<(ostream& o, const Shape& s)
  s.print(o);
  return o;
```

# Complete source for Shape hierarchy, continued

```
class Rectangle: public Shape {
 public:
  Rectangle(double w, double h, char tag)
  : Shape(tag), itsW(w), itsH(h) { }
  double getArea() const { return itsW * itsH; }
  double getPerimeter() const {
     return 2 * (itsW + itsH);
  double getBoundingBoxArea() const {
     return getArea();
  void print(ostream& o) const {
     o << "Rectangle(" << getTag() << "), "
        << itsW << "x" << itsH << ", area = " << getArea();
 private:
  double itsW, itsH;
};
```

# Complete source for Shape hierarchy, continued

```
class Circle: public Shape {
 public:
  Circle(double radius, char tag) : Shape(tag), itsR(radius) { }
  double getArea() const {
     return Geometry::PI * itsR * itsR;
  double getPerimeter() const {
     return Geometry::PI * (itsR * 2);
  double getBoundingBoxArea() const {
     return Rectangle(itsR*2, itsR*2, 't').getArea();
  void print(ostream& o) const {
     o << "Circle(" << getTag() << "), r = " << itsR << ", area = " << getArea();
 private:
  double itsR:
  };
```

# Working with Shapes

```
//
// Calculate the sum of the areas of a list of Shapes.
//
double SumOfAreas(Shape *shapes[])
{
    double area = 0.0;

    for (int i = 0; shapes[i] != 0; i++) {
        Shape *sp = shapes[i];
        area += sp->getArea();
    }

    return area;
}
```

# Working with Shapes

```
//
// Find the shape with the largest area in a list of Shapes.
//
Shape* Biggest(Shape *shapes[])
  Shape *bigp = shapes[0];
  for (int i = 0; shapes[i] != 0; i++) {
     Shape *sp = shapes[i];
     if (sp->getArea() > bigp->getArea())
        bigp = shapes[i];
  return bigp;
```

Note that we don't need to modify, or even recompile SumOfAreas and Biggest to handle future subclasses of Shape. (Just like Java.)

# Working with Shapes, continued

```
int main()
  Rectangle a(1,1,'a'), b(3,4,'b'), c(5,10,'c');
  Circle d(1,'d'), e(2,'e'), f(3,'f');
  Shape *shapes[] =
     { &a, &b, &c, &d, &e, &f, 0};
  cout << "Shapes:" << endl;
  for (Shape **sp = shapes; *sp; sp++) {
     cout << **sp << endl:
  cout << endl:
  cout << "Total area: "
     << SumOfAreas(shapes) << endl;
  Shape *bp = Biggest(shapes);
  cout << "Biggest shape: " << *bp << endl;
```

#### Output:

#### Shapes:

Rectangle(a), 1x1, area = 1 Rectangle(b), 3x4, area = 12 Rectangle(c), 5x10, area = 50 Circle(d), r = 1, area = 3.14159 Circle(e), r = 2, area = 12.5664 Circle(f), r = 3, area = 28.2743

Total area: 106.982

Biggest shape: Rectangle(c), 5x10,

area = 50

# The protected access specifier

C++ has a protected access specifier that has the same meaning as in Java: only member functions of derived classes may access protected members.

Recall the "tag" in Shape:

```
class Shape {
  public:
    Shape(char tag) : itsTag(tag) { }
    ...
    char getTag() { return itsTag; }
  private:
    char itsTag;
  };
```

As is, getTag() can be called from anywhere. itsTag can only be accessed in Shape and not in Rectangle or Circle.

# The protected access specifier, continued

If we desire to expose getTag() only to derived classes, we make it protected:

```
class Shape {
   public:
    Shape(char tag) : itsTag(tag) { }
   protected:
    char getTag() const { return itsTag; }
   private:
    char itsTag;
    };
Alternatively, we can dispense with getTag() and simply allow derived classes to directly
access itsTag:
 class Shape {
   public:
    Shape(char tag): itsTag(tag) { }
   protected:
    char itsTag;
    };
```

#### Invocation of base class methods

The invocation of a virtual method is always resolved to the method in the most-derived class. However, it is sometimes useful for a derived class method to invoke its overridden counterpart in a base class.

```
class Window {
  public:
     virtual void Draw() {
       cout << "Window::Draw()" << endl;</pre>
class ScrollingWindow: public Window {
  public:
     virtual void Draw() {
       Window::Draw();
       cout << "ScrollingWindow::Draw()" << endl;</pre>
int main()
  Window *w = new ScrollingWindow();
  w->Draw();
```

Output:

Window::Draw()

ScrollingWindow::Draw()

# **Templates**

Function templates

A template class: List

Nested class templates

A template class: Table

Inheritance and template classes

# Function templates

Templates provide a means to parameterize a class or function with a type.

An example of a function template:

```
template <typename T>
T min(T a, T b)
{
    if (a < b)
       return a;
    else
       return b;
}</pre>
```

The function min can be called for any type T for which T < T is valid. (i.e. operator<(T, T) is defined.)

# Function templates, continued

```
Usage:
    int i = 5, j = 10;
    int minint = min(i, j);

String s1("just"), s2("testing");
    String minstr = min(s1, s2);

Point p1(3,4), p2(5,10);
    Point minpt = min(p1, p2);
```

```
For reference:

template <typename T>
    T min(T a, T b)
    {
        if (a < b)
            return a;
        else
            return b;
    }
```

template <typename T> simply indicates that the entity that follows is a templated function (or class) and that in it, T refers to a template parameter.

Does Java have a facility similar to this?

# Template instantiation

```
Code such as

int minint = min(5, 10);

causes template instantiation—generation of code for the function with the appropriate type(s) plugged in.
```

The above call to min() would produce this instantiation:

```
int min(int a, int b)
{
     if (a < b) return a; else return b;
}</pre>
```

We'll see the instantiation in an executable file:

```
$ nm a.out | c++filt | grep min
00000000004005f6 W int min<int>(int, int)
```

```
For reference:

template <typename T>
T min(T a, T b)
{
    if (a < b)
        return a;
    else
        return b;
}
```

# A list class using templates

Entire classes may be parameterized on a type. This is often seen with *container classes*, whose primary purpose is to hold values and provide access to them.

The code below uses a template class called List to accumulate a sequence of integers and then print them out:

```
List<int> ilist;
int i;

while (cin >> i)
    ilist.add(i);

cout << ilist.length() << " elements in list: ";

for (i = 0; i < ilist.length(); i++)
    cout << ilist[i] << " ";

cout << endl;
```

Note that List<int> is a type name, just like Point and Rectangle.

What would be necessary to handle Points instead of ints?

## A list class, continued

Here's an example with a list of Strings. Note the use of copy constructors, assignment, and inserters with the List<String> instances.

```
#include <iostream>
                                         int main()
#include "List.h"
#include "String.h"
                                            List<String> L1;
                                            L1.add("one");
using namespace std;
                                            L1.add("two");
List<String> reverse(
                                            L1.add("three");
         const List<String>& L)
                                            cout << L1 << endl; // [ one,two,three ]
  List<String> result;
                                            List<String> L2(reverse(L1));
  for (int i = L.length() - 1; i >= 0; i--)
     result.add(L[i]);
                                            L1 = L2:
                                            cout << L1 << endl; // [ three,two,one ]
  return result;
} //...continued next column...
```

Could reverse() be a templated function instead of being wired for List<String>?

## A list class, continued

Here's a list that holds pointers to Counters:

```
#include "List.h"
#include "Counter.h"
int main()
  List<Counter*> counters;
  Counter *cp = new Counter("c1");
  for (int i = 1; i \le 10; i++)
     counters.add(cp);
  for (int i = 0; i <= counters.length(); i++)
     counters[i]->bump();
  cp->print(); // Output: c1's count is 10
```

## A list class, continued

Implementation of List:

```
template <typename T> class List {
                                      template <typename T> List<T>::List(): itsLength(0) { }
 public:
  List();
                                      template <typename T> void List<T>::
  void add(const T&);
                                         add(const T& newValue)
  T operator[](int) const;
  int length() const {
                                         if (itsLength >= CAPACITY)
     return itsLength;
                                            return;
  int capacity() const {
                                         itsValues[itsLength++] = newValue;
    return CAPACITY;
 private:
                                      template <typename T> T List<T>::
  static const int CAPACITY = 100:
                                         operator[](int index) const
  TitsValues[CAPACITY];
  int itsLength;
                                         return itsValues[index];
  };
```

What requirements does List place on the type it holds?

Does List need an assignment operator and/or copy constructor?

### A list class, continued

An inserter for List<T>:

#### A more flexible version of List

A class can be templated on the value of a scalar type. In this version of List, the template instantiation can specify an optional capacity for the list, which defaults to 20.

```
template <typename T, int CAPACITY = 20> class List {
  public:
      List();
      void add(const T&);
      T operator[](int) const;
      int length() const { return itsLength; }
      int capacity() const { return CAPACITY; }

private:
      T itsValues[CAPACITY];
      int itsLength;
      };

template <typename T, int CAPACITY> List<T, CAPACITY>::List() : itsLength(0) {}
```

#### A more flexible version of List, continued

```
template <typename T, int CAPACITY>
 void List<T, CAPACITY>::add(const T& newValue)
 {
      if (itsLength >= CAPACITY)
           return;
      itsValues[itsLength++] = newValue;
 template <typename T, int CAPACITY> T List<T, CAPACITY>::
      operator[](int index) const
      return itsValues[index];
Usage:
    List<int> L1; // capacity defaults to 20
    List<int, 1000> L2; // capacity is 1000
```

#### Nested templates

Just as int is a type, so is List<int> and therefore a list of List<int>s can be created:

```
List<int> odds:
for (int i = 1; i \le 10; i + 2)
     odds.add(i);
List<int> evens;
for (int i = 2; i \le 10; i += 2)
     evens.add(i);
cout << "odds: " << odds << endl;
cout << "evens: " << evens << endl;
List<List<int> > both;
                              // Workaround for lexical bug in C++: Add a space in >>
both.add(odds);
both.add(evens);
cout << "both: " << both << endl;
                                          Output:
                                          odds: [1,3,5,7,9]
                                          evens: [2,4,6,8,10]
                                          both: [[1,3,5,7,9],[2,4,6,8,10]]
```

### Nested templates, continued

Consider this code:

```
#include <iostream>
#include "List.h"

using namespace std;

int main()
{
    List< List< List<char> > x;
    cout << x[0].length() << endl;
}</pre>
```

What template instantiations would be produced? (That is, what functions need to be created to execute this code?)

What would sizeof(x) produce?

#### Nested templates, continued

```
At hand:
 int main()
    List< List< List<char> > x;
    cout << x[0].length() << endl;
Template instantiations:
 $ g++ slide257a.cc
 $ nm a.out | c++filt | grep List
 000000000400920 W List<List<char, 20>, 20>, 20>::List()
 000000000400a2c W List<List<char, 20>, 20>::List()
 0000000000400a7c W List<char, 20>::List()
 000000000400972 W List<List<char, 20>, 20>, 20>::operator[](int) const
 000000000400a18 W List<List<char, 20>, 20>::length() const
sizeof(List<char>) is 24
sizeof(List<List<char> >) is 484
sizeof(List<List<char> >) is 9684
```

### A template class: Table

Consider a class Table that is similar to List, but can be indexed by keys of any type, not just integers.

To construct a Table, the type of the keys and the type of the value must be specified. This declares a Table indexed by Strings and holding ints:

```
Table<String, int> group_sizes;
```

We now add key/value pairs to the table and print it:

```
group_sizes.add("duo", 2); // Uses String(const char *) constructor group_sizes.add("trio", 3); group_sizes.add("quartet", 4); group_sizes.add("dozen", 12); cout << group_sizes << endl;
```

Output:

```
[(duo->2),(trio->3),(quartet->4),(dozen->12)]
```

# Table, continued

An individual value can be accessed via an overloaded indexing operator:

```
int trio = group_sizes["trio"];
int doz = group_sizes["dozen"];
cout << ShowVal(trio) << ShowVal(doz) << endl;</pre>
```

Output:

```
trio = 3; doz = 12;
```

#### Table, continued

Here's a table containing Strings, indexed by points, and with a default value:

```
Table<Point, String> point_names("<unknown>");

point_names.add(Point(0,0), "lower left");
point_names.add(Point(0,100), "upper left");
point_names.add(Point(100,100), "upper right");
point_names.add(Point(100,0), "lower right");

Point which;

while (cout << "Point? " << flush && cin >> which) {
   String name = point_names[which];
   cout << "That point is named " << name << endl;
   }
```

Describe the data structure represented by x in this declaration:

Table<String, List<Table<String, List<String> > > x;

#### Interaction:

Point? **0 0** 

That point is named lower left

Point? **100 100** 

That point is named upper right

Point? 5 10

That point is named <unknown>

### Implementation of Table

```
template <typename K, typename V> class Table {
 public:
  Table();
  Table(V defval);
  void add(K, V);
  V operator[](K) const;
  int size() const { return itsSize; }
 private:
                                                       What requirements does Table
  static const int CAPACITY = 100;
                                                       place on keys? On values?
  struct Entry {
     K itsKey;
     V itsValue;
     } itsEntries[CAPACITY];
  int itsSize;
  V itsDefaultValue;
  template<typename K1, typename V1> // Note: This is a workaround...
     friend ostream& operator<<(ostream&, const Table<K1,V1>&);
  };
```

### Implementation of Table, continued

```
template <typename K, typename V> Table<K,V>::Table(): itsSize(0) { }
template <typename K, typename V> Table<K,V>::Table(V defval)
: itsSize(0), itsDefaultValue(defval) { }
template <typename K, typename V> void Table<K,V>::add(K key, V value)
  if (itsSize >= CAPACITY)
     return;
  for (int i = 0; i < itsSize; i++)
                                                         What requirements does Table
     if (itsEntries[i].itsKey == key) {
                                                         place on keys? On values?
       itsEntries[i].itsValue = value;
       return;
  itsEntries[itsSize].itsKey = key;
  itsEntries[itsSize].itsValue = value;
  itsSize++:
```

### Implementation of Table, continued

```
template <typename K, typename V> V Table<K,V>::operator[](K key) const
  for (int i = 0; i < itsSize; i++)
     if (itsEntries[i].itsKey == key)
        return itsEntries[i].itsValue;
                                                          What requirements does Table
                                                         place on keys? On values?
  return itsDefaultValue;
template<class K, class V> ostream& operator<<(ostream& o, const Table<K,V>& table)
  o << "[":
  const char *sep = "";
  for (int i = 0; i < table.size(); i++) {
     o << sep << "(" << table.itsEntries[i].itsKey << "->"
                      << table.itsEntries[i].itsValue << ")";
     sep = ",";
  o << "]";
  return o;
```

# Templates and inheritance

A templated class can be derived from another templated class. Consider OrderedList, a subclass of List that maintains elements in order from smallest to largest:

```
#include "List.h"

template <typename T> class OrderedList: public List<T> {
   public:
      OrderedList() { }
      virtual void add(T);

   using List<T>::itsLength; // See gcc.gnu.org/onlinedocs/gcc/Name-lookup.html
   using List<T>::itsValues;
   using List<T>::capacity;
   };
```

### Templates and inheritance, continued

```
template <typename T> void OrderedList<T>::add(T newValue)
  if (itsLength >= capacity())
     return;
  int i;
  for (i = 0; i < itsLength; i++) {
     if (newValue < this->itsValues[i]) {
        // newValue should go in itsValues[i]. Make space
        // there by pushing the other values back one.
        for (int j = itsLength-1; j >= i; j--) {
          itsValues[j+1] = itsValues[j];
        break;
  itsValues[i] = newValue;
  itsLength++;
```

Note: The code assumes its Values and its Length are protected, not private.

# Templates and inheritance, continued

Usage of OrderedList:

Output:

```
[ ,b,i,k,m,o,r,t]
```

OrderedList can be used anywhere List can be used.

### The C++ Standard Library

The string class

The Standard Template Library (STL)

The vector class

Iterators with vector

Algorithms

Function objects

Algorithms with plain pointers

More on iterators and algorithms

Constant iterators

Iterator adapters

The map class

The set class

#### The string class

The C++ Standard Library provides a **string** class to represent character strings of arbitrary length. NULs are *not* accommodated.

**string** provides several constructors and many operators, including assignment, comparison, concatenation, and indexing. There are a variety of member functions for searching, extracting s.

Strings have *value semantics*—assigning one string to another doesn't result in a shared value.

Unlike Java, strings are mutable—the characters in a string can be changed.

#### Usage:

```
#include <string>
using namespace std;
```

. . .

# The string class, continued

A few of many sources of reference material for string:

http://cppreference.com/wiki/string/start

http://cplusplus.com/reference/string/string/

http://dinkumware.com/manuals/default.aspx

http://gcc.gnu.org/onlinedocs/libstdc++/libstdc++-html-USERS-4.4/index.html

The following slides show a handful of the many operations provided by string.

### Example: parse\_path

Consider a function parse\_path that breaks a file name such as /home/whm/jtc/survey.cc into three components: directories, basename, and extension:

void parse path(const string& fullpath, string& dirs, string& base, string& ext)

Some test code:

```
string line;
while (cout << "Path? " << flush, getline(cin, line)) { // Note use of comma operator
    string dirs, base, ext;
    parse_path(line, dirs, base, ext);
    cout << sq(dirs) << sq(base) << sq(ext) << endl;
}</pre>
```

Interaction:

```
Path? /home/whm/jtc/surveys.cc
dirs = '/home/whm/jtc'
base = 'surveys'
ext = 'cc'
```

It handles cases like /etc/passwd, a/b/c, and x.y, too.

### parse\_path

```
void parse path(const string& fullpath, string& dirs, string& base, string& ext)
  // Isolate directories
  string::size type lastslash = fullpath.rfind('/');
  if (lastslash != string::npos) // string::npos, a static const, indicates "not found"
     dirs = fullpath.substr(0, lastslash);
  else
     dirs = "";
  string fname = fullpath.substr(lastslash+1); // 2nd arg defaults to string::npos
  // Isolate base and extension
  //
  string::size type dotpos = fname.rfind('.');
  if (dotpos != string::npos) {
     base = fname.substr(0,dotpos);
     ext = fname.substr(dotpos+1);
  else {
     base = fname;
     ext = "":
```

Note that values are "returned" via reference arguments.

### string vs. C-strings

A non-explicit string constructor takes a const char \*, enabling a pointer to a C-style string to be used anywhere a string is required.

Instead of a char \* or const char \* conversion operator string has this member function:

```
const char *c_str() const; (slightly simplified)
```

#### Example:

```
string snooze(20, 'z'); // Twenty occurrences of 'z'

const char *p = snooze.c_str();

printf("%s length: %zd\n", p, strlen(p)); // %zd for size_t
```

#### Output:

```
zzzzzzzzzzzzzzzzzz length: 20
```

The pointer returned by **c\_str()** references memory managed by the **string**; do not deallocate it! The contents are only valid while the **string** exists.

#### Example: changing a filename extension

This program changes the extension of a file using the rename(2) system call. For example,

```
% chext Hello.c cc
would be equivalent to "mv Hello.c Hello.cc".
                        (for rename(...))
 #include <cstdio>
 #include <string>
 #include <iostream>
  using namespace std;
  int main(int argc, char **argv)
    string file(argv[1]);
    string new_ext(argv[2]);
    string dirs, base, ext;
    parse_path(file, dirs, base, ext);
    string new name = base + "." + new ext;
    rename(file.c_str(), new_name.c_str());
                                                // No error handling...
```

### ostringstream

ostringstream is a ostream subclass that "outputs" to a string. Example:

```
#include <iostream>
 #include <sstream>
                           // Needed for ostringstream
 using namespace std;
 int main()
    ostringstream lets, nums;
    for (int i = 0; i < 10; i++) {
       nums << 1+i << " ";
       lets << (char)('a' + i) << " ";
    string result = lets.str() + nums.str();
   cout << result << endl:
Output:
 abcdefghij 1 2 3 4 5 6 7 8 9 10
Will our List<T> inserter work with an ostringstream?
```

### ostringstream, continued

Here is a function template that produces a **string** representation of any type T that has an inserter:

```
template<class T>
 string toString(T x)
    ostringstream oss;
    oss << x;
    return oss.str();
Usage:
 int i = 73;
 double a = 123.456;
 Point p(3,4);
 string s1 = toString(i); // "73"
 string s2 = toString(a); // "123.456"
 string s3 = toString(p); // "(3,4)"
```

How does this function template compare to Java's Object.toString()?

# string really is...

In fact, there is no class named string. string is a typedef for a template specialization:

```
typedef basic_string<char> string;
```

There is also a typedef for wstring, for strings of "wide" characters (e.g., 16-bits):

typedef basic\_string<wchar\_t> wstring;

### The Standard Template Library

Much of the C++ Standard Library is the Standard Template Library, or STL. It is a collection of *containers*, *iterators*, *algorithms*, and *function objects*. It makes extensive use of templates.

There are a handful of containers; here are most of them:

vector Generalized array. Similar to Java's Vector and ArrayList.

deque Double ended queue.

list Doubly linked list. Similar to LinkedList.

set A sorted collection of unique values. Similar to TreeSet.

multiset A sorted collection of not necessarily unique values; also called a "bag".

map An associative array that maintains keys in sorted order. Similar to

TreeMap.

stack A stack.

# The Standard Template Library, continued

Java's container classes make extensive use of inheritance to produce polymorphic behavior. In contrast, the STL relies mainly on templates to achieve the same ends. The style of programming induced by the STL is often called "generic" programming.

The material here is only an introduction to the STL.

#### The vector class

A vector can contain elements of any type T that supports copy and assignment operations.

vector is designed to provide random access to elements in constant time (O(1)), just like an array. Additionally, elements can be added to the end of a vector in amortized constant time.

A rule of thumb is to use vector to hold a sequence of values unless there is good reason to use a deque or list instead.

vector is defined in the <vector> header.

#### The vector class, continued

The following code fills a vector with "words" read from standard input and prints the count when done.

```
vector<string> words;
string word;
while (cin >> word) // whitespace delimited string, by default
   words.push_back(word);
cout << "Read " << words.size() << " words" << endl;</pre>
```

# The vector class, continued

This routine produces a **vector** filled with powers of two:

```
vector<int> powers_of_two(int n)
{
    vector<int> vals;
    for (int i = 0; i < n; i++)
        vals.push_back(1 << i);

    return vals;
}

Usage:
    vector<int> pows = powers_of_two(10);

Contents: (2<sup>0</sup> to 2<sup>9</sup>)

1 2 4 8 16 32 64 128 256 512
```

Note that the function creates a vector<int> and returns it as a value.

#### The vector class, continued

Vectors have value semantics—assigning one to another doesn't produce a shared copy, and comparison is based on contained values.

#### Example:

```
vector<int> v1 = powers of two(10);
vector<int> v2(5, 3); // Five 3's
cout << SV(v1 == v2) << endl:
                                   // false
v2 = v1:
cout << "--- After v2 = v1 ---" << endl:
cout << SV(v1 == v2) << endl;
                                   // true
v1.pop back();
cout << "--- After v1.pop_back() --- " << endl;
cout << SV(v1 == v2) << endl:
                                 // false
```

```
Output: (assuming cout << boolalpha)

v1 == v2 = false;

--- After v2 = v1 ---

v1 == v2 = true;

--- After v1.pop_back() ---

v1 == v2 = false;
```

Note: no iostream inserter or extractor is defined for vector.

#### vector, continued

```
A vector can be accessed like an array:
 vector<int> pows = powers of two(10);
 int i = pows[5];
 pows[7] = i + 10;
 pows[pows[3]] = pows[3] * pows[9];
Note that operator[] returns T& and therefore can be assigned to.
The at() method is a range-checked equivalent of operator[]:
 pows = powers of two(10);
 int i = pows.at(5);
 pows.at(7) = i + 10;
 pows.at(pows.at(3)) = pows.at(3) * pows.at(9);
```

### vector, continued

An out of bounds access with both forms:

vector<int> pows = powers\_of\_two(10);

try {
 cout << pows[500] << endl;
 cout << pows.at(500) << endl;
 }

catch (exception& e) { cout << e.what() << endl; }

Output:

168043312

vector [ ] access out of range

#### Iterators with vector

*Iterators* can be used to navigate in STL containers. An iterator to be used with a vector<int> is declared like this:

```
vector<int>::iterator itr; // nested class
One of several vector methods that produce an iterator is begin():
 vector<int> v = powers of two(10);
 itr = v.begin();
An iterator <u>produced by a vector</u> can be used much like a pointer:
 cout << *itr << endl;  // prints 1 (pows[0])
  ++itr;
 cout << *itr << endl;  // prints 2 (pows[1])
 itr += 7;
 cout << *itr << endl; // prints 256 (pows[8])
```

#### Iterators with vector, continued

```
Previously...
 vector<int> v = powers of two(10);
 itr = v.begin();
 ++itr:
 itr += 7;
Continuing...
 itr -=3;
 cout << *itr << endl; // prints 32
                                         (pows[5])
 cout << (itr - v.begin()) << endl; // prints 5
 *itr = 20:
 cout << *itr << endl; // prints 20
Note that *itr is really itr.operator*().
```

#### Iterators with vector, continued

A loop that prints the contents of a vector<int>:

```
vector<int> v = powers_of_two(10);
for (vector<int>::iterator i = v.begin(); i != v.end(); ++i)
  cout << *i << " ";</pre>
```

Output:

1 2 4 8 16 32 64 128 256 512

Important: v.end() is "one past" the last element. Dereferencing v.end() is considered to be an error.

#### Iterators with vector, continued

For reference:

```
vector<int> v = powers_of_two(10);
for (vector<int>::iterator i = v.begin(); i != v.end(); ++i)
        cout << *i << " ";

We can (awkwardly) work backwards with begin() and end():
    for (vector<int>::iterator i = v.end()-1; i >= v.begin(); --i)
        cout << *i << " ";

Output:
    512 256 128 64 32 16 8 4 2 1</pre>
```

#### Iterators with vector, continued

The better way to navigate from the rear to the front of a vector is to use rbegin() and rend(). They produce *reverse iterators*:

```
for (vector<int>::reverse_iterator i = v.rbegin(); i != v.rend(); ++i)
  cout << *i << " ";</pre>
```

Output:

512 256 128 64 32 16 8 4 2 1

Note that incrementing a reverse iterator moves backwards.

Speculate: What does v.begin() == v.rend()-1 produce?

#### Iteration over const containers

If a container is const, we must a use const\_iterator with it. Example:

```
template<typename T> ostream& operator<<(ostream& o, const vector<T>& v)
{
    o << '[';

    const char *sep = "";
    for (typename vector<T>::const_iterator itr = v.begin(); itr != v.end(); itr++) {
        o << sep << *itr;
        sep = ", ";
      }

    o << ']';
    return o;
}</pre>
```

Because we're defining a function template, we must use "typename" in the declaration of itr. That's required to cause "vector<T>::const\_iterator" to be recognized as naming a type.

#### Algorithms

The STL includes a number of *algorithms* that are written in terms of iterators. Some are simple and others are sophisticated. STL algorithms are implemented as function templates.

One algorithm is **reverse**. It is a simply a function that takes two arguments: iterators naming the beginning and (one past) the end of a range of elements in a container. The order of the elements in the range are reversed; the reversal is in-place.

The header <algorithm> is required.

#### Example:

```
vector<int> v = powers_of_two(10);
reverse(v.begin(), v.end());
cout << "reversed: " << v << endl;
Output:
reversed: [512, 256, 128, 64, 32, 16, 8, 4, 2, 1]</pre>
```

# Algorithms, continued

```
A string is a container. Consider this:

string s("Bjarne Stroustrup");

reverse(s.begin(), s.end());

cout << s << endl;

Output:

purtsuortS enrajB
```

## Algorithms, continued

Another algorithm is random\_shuffle:

```
random_shuffle(v.begin(), v.end());
cout << "shuffled: " << v << endl;
string s("Bjarne Stroustrup");
random_shuffle(s.begin()+1, s.end()-3);
cout << "shuffled: " << s << endl;</pre>
```

#### Output:

shuffled: [256, 512, 32, 8, 4, 16, 1, 2, 128, 64]

shuffled: Ba rusrjSttenorup

Note that the algorithms have <u>no knowledge</u> of the containers. An algorithm is written exclusively in terms of iterators.

If the implementor of a new container implements iterators with certain capabilities the container should work with <u>any</u> algorithm written in terms of iterators with those capabilities.

### Algorithms, continued

This program reads lines from standard input and prints them in reverse order on standard output:

```
#include <iostream>
 #include <algorithm>
 #include <vector>
  using namespace std;
 int main() {
    vector<string> lines;
    string line;
    while (getline(cin, line))
       lines.push back(line);
    reverse(lines.begin(), lines.end());
    for (vector<string>::iterator i = lines.begin(); i < lines.end(); i++)
       cout << *i << endl:
Is reverse() really needed above?
Speculate: How much slower (or faster) would a Java analog with ArrayList<String> be?
```

### Function objects

It is possible to overload operator(). Example:

```
template <typename T>
class Negate {
   public:
      T operator()(T x) { return -x; }
   };
```

#### Usage:

```
Negate<int> mk_negative;
int a = mk_negative(3); // In function call form: a = mk_negative.operator()(3);
cout << a << endl; // prints -3
```

cout << Negate<int>()(10) << endl;</pre>

An instance of a class like **Negate** is called a *function object* or a *functional*.

Here's a function inspired by the "map" function commonly found in functional programming languages:

```
template<typename Function, typename T>
vector<T> map_vector(Function f, vector<T> v)
  vector<T> result;
  for (typename vector<T>::iterator itr = v.begin(); itr != v.end(); itr++)
     result.push_back(f(*itr));
  return result;
```

What does it do?

```
template<typename Function, typename T>
 vector<T> map vector(Function f, vector<T> v)
    vector<T> result;
    for (typename vector<T>::iterator itr = v.begin(); itr != v.end(); itr++)
       result.push back(f(*itr));
    return result;
Usage: (assuming we've written an inserter for vector<T>)
 vector<int> values:
 for (int i = 1; i <= 5; i++)
    values.push back(i*i);
 cout << map vector(Negate<int>(), values) << endl; // Output: [-1, -4, -9, -16, -25]
Given vector<String> lines, where String is the one from assignment 7, what would
map vector(Negate<String>(), lines) do?
```

Here's another class whose instances are function objects:

```
class IsEven {
    public:
       bool operator()(int i) { return i % 2 == 0; }
    };
Usage:
 vector<int> vals = rand ints(7, 10); // 7 random ints in [0,10)
 cout << "Values: " << vals << endl:
 cout << "Even? " << map vector(IsEven(), vals) << endl;</pre>
Output:
 Values: [0, 3, 3, 2, 9, 0, 8]
 Even? [1, 0, 0, 1, 0, 1, 1]
Will the following work?
  bool is_even(int i) { return i % 2 == 0; }
 cout << "Even? " << map_vector(is_even, vals) << endl;</pre>
```

Many STL algorithms are written to employ function objects or have an alternate form that uses a function object. One of them:

```
int count(InputIterator first, InputIterator last, T value)
int count if(InputIterator first, InputIterator last, Predicate pred)
```

A function object like IsEven(), which has a boolean result, is called a *predicate*.

#### Example:

```
vector<int> vals = rand_ints(10, 5); // vals: 3 2 1 1 4 1 1 3 0 3
int n = count_if(vals.begin(), vals.end(), lsEven()); // n = 3
```

The STL sort algorithm has two forms:

```
void sort(RandomAccessIterator first, RandomAccessIterator last);
void sort(RandomAccessIterator first, RandomAccessIterator last, Pr pred);
```

The first form uses the < operator. The second form uses a predicate.

One of the function objects defined in the <functional> header is a predicate named greater. Here is a simplified version of it:

```
template <typename T>
class greater {
  public:
    bool operator()(T x, T y) { return x > y; }
};
```

Note the difference between the result when using the first form of sort, and the second, which uses an instance of greater<int>):

```
vector<int> vals = rand_ints(10, 5);
cout << setw(25) << "Values " << vals << endl;
sort(vals.begin(), vals.end());
cout << setw(25) << "Sorted with operator< " << vals << endl;
sort(vals.begin(), vals.end(), greater<int>());
cout << setw(25) << "Sorted with greater<int> " << vals << endl;</pre>
```

#### Output:

```
Values [2, 1, 1, 4, 1, 1, 3, 0, 3, 3] Sorted with operator< [0, 1, 1, 1, 1, 2, 3, 3, 3, 4] Sorted with greater<int> [4, 3, 3, 3, 2, 1, 1, 1, 1, 0]
```

What's the analog for this in Java?

## Algorithms with plain pointers

Another type of container that's compatible with the STL algorithms is T a[n]—a plain old array.

#### Example:

```
char buffer[] = "Does it really work??";
int n = strlen(buffer);
                               // Output: Does it really work??
cout << buffer << endl;
reverse(buffer, &buffer[n]);
                               // buffer is &buffer[0]
cout << buffer << endl;
                               // Output: ??krow yllaer ti seoD
random shuffle(&buffer[2], &buffer[n-2]);
cout << buffer << endl:
                               // Output: ??Ite eikowasylrroD
fill_n(buffer, 5, 'z');
                               // start at &buffer[0] and fill with 5 z's
cout << buffer << endl:
                               // Output: zzzzz eikowasylrroD
```

#### More on iterators and algorithms

There are five categories of STL iterators: *input*, *output*, *forward*, *bidirectional*, and *random access*.

<u>There is no class hierarchy for iterators</u>. Instead, iterators are categorized by what they can do. For example, an *output iterator* must support the following operations:

```
*itr = value
++itr
itr++
copy constructor
```

As mentioned earlier, the STL algorithms are written in terms of iterators. The fill\_n algorithm (simply a function) looks like this:

```
fill_n(OutputIterator first, Size n, const T& value)
```

fill\_n starts at the position indicated by first, an output iterator, and stores a copy of value in each of the next n positions.

Are the four operations listed above sufficient to implement fill\_n?

```
At hand:
 fill n(OutputIterator first, Size n, const T& value)
Usage:
 vector<int> nums(10); // nums: [0, 0, 0, 0, 0, 0, 0, 0, 0]
 fill n(nums.begin() + 2, 3, 99);
 cout << nums << endl; // Output: [0, 0, 99, 99, 99, 0, 0, 0, 0, 0]
A slightly simplified version of the libg++ code for fill n:
 template<typename OutputIterator, typename Tp>
  OutputIterator fill n(OutputIterator first, int n, const Tp& value)
    for (; n > 0; --n, ++first)
          *first = value:
    return first;
```

Remember that overloaded operators are at the heart of all this.

Here are the operations that are required for an iterator to be considered an *input iterator*:

```
*itr
                  (fetch value)
                  (access member)
  itr->member
  ++itr
  itr++
 itr1 == itr2
  itr1 != itr2
  copy constructor
The count algorithm looks like this:
  int count(InputIterator first, InputIterator last, const T& value)
Example:
  vector<int> vals = rand ints(10, 3); // Not in standard library...
  print(vals, "Random values: ");
  int n = count(vals.begin(), vals.end(), 0);
  cout << "Found " << n << " instances" << endl:
```

What output iterator operations does count need to make use of?

The call to **count** is worth another look:

```
vector<int> vals = rand_ints(10, 3);
print(vals, "Random values: ");
int n = count(vals.begin(), vals.end(), 0);
```

The values produced by vals.begin() and vals.end() define a range of elements.

The specification of count says that it operates on this range:

```
[ vals.begin(), vals.end() )
```

The notation is borrowed from mathematics: the range [0.0, 1.0) includes 0.0 but stops an infinitesimal amount short of 1.0.

As applied to a container, the range includes the element referenced by vals.begin(), but stops just short of vals.end().

Here's an approximation of count:

```
int count(InputIterator first, InputIterator last, const T& value)
{
   int n = 0;
   for (; first != last; ++first)
      if (*first == value)
          ++n;
   return n;
}
```

Remember that overloaded operators are at the heart of all this.

The capabilities required of *forward iterators* are roughly a union of input and output iterators:

```
*itr
itr->member
++itr
itr++
itr1 == itr2
itr1!= itr2
default constructor
copy constructor
assignment operator
```

Bidirectional iterators are simply forward iterators that also support --itr and itr--.

Random access iterators have all the capabilities of bidirectional iterators and also provide pointer-like operations including subscripting, subtraction, comparison, and addition/subtraction of integers.

void reverse(BidirectionalIterator first, BidirectionalIterator last)

Note the iterator types required for these algorithms:

ForwardIterator min\_element(ForwardIterator first, ForwardIterator last)
void random\_shuffle(RandomAccessIterator first, RandomAccessIterator last)

Could we implement an equivalent to random\_shuffle with input iterators? Would it be as fast as one that assumes random access iterators?

Not all containers produce random access iterators. For example, list produces bidirectional iterators. An iterator produced by a list can't be used with an algorithm that counts on a random access iterator.

For example, this program won't compile:

```
int main()
{
    list<int> L;
    random_shuffle(L.begin(), L.end());
}
```

The error produced by g++ is triggered by the absence of an overloaded operator:

```
stl_algo.h:1643: error: no match for 'operator+' in '__first + 1' stl_algo.h:1644: error: no match for 'operator-' in '__i - __first'
```

#### Iterator adapters

One thing that can be done with the copy algorithm,

OutputIterator copy(InputIterator first, InputIterator last, OutputIterator result)

#### is this:

```
vector<int> nums(10, 0), fives(3, 5);
cout << "nums before: " << nums << endl;
copy(fives.begin(), fives.end(), &nums[4]);
cout << "nums after: " << nums << endl;</pre>
```

#### Output:

nums before: [0, 0, 0, 0, 0, 0, 0, 0, 0] nums after: [0, 0, 0, 0, 5, 5, 5, 0, 0, 0]

## Iterator adaptors, continued

Here's a copy call that doesn't do what's expected:

```
vector<int> nums(10, 0), fives(3, 5);
copy(fives.begin(), fives.end(), nums.end()); // A Bad Thing
cout << "nums after(2): " << nums << endl;</pre>
```

#### Output:

```
nums after(2): [0, 0, 0, 0, 5, 5, 5, 0, 0, 0]

*** glibc detected *** a.out: free(): invalid next size (fast): 0x0000000002473250 ***
```

What's wrong with the call?

#### Iterator adapters, continued

A solution is provided with an *insert iterator*, which is one type of *iterator adapter*.

```
Instead of this,
 copy(fives.begin(), fives.end(), nums.end()); // A Bad Thing
do this:
 copy(fives.begin(), fives.end(), back inserter(nums));
Result: (with all prints)
 nums before: 0 0 0 0 0 0 0 0 0
 nums after: 0 0 0 0 5 5 5 0 0 0
 nums after(2): 0 0 0 0 5 5 5 0 0 0 5 5 5
Here is back inserter:
 template<typename C> back insert iterator<C> back inserter(C& container) {
    return back insert iterator<C>(container);
```

## Iterator adapters, continued

Another type of iterator adapter is a *stream iterator*. Here's an iterator that turns assignments into output:

```
ostream_iterator<int> prt = ostream_iterator<int>(cout, ",\n");
*prt = 3;
*prt = 4;
*prt = 5;

Output: (exact)

3,
4,
5,
```

## Iterator adaptors, continued

Another example:

```
vector<int> pows = powers_of_two(10);
copy(pows.begin(), pows.end(),
    ostream_iterator<int>(cout, " "));
```

Output:

1 2 4 8 16 32 64 128 256 512

A reverse iterator, such as produced by rbegin() and rend(), is another example of an iterator adapter.

## The map class

A map is an associative array that holds key/value pairs.

Any type K that supports copy, assignment, and comparison can be a key. Any type V that supports copy and assignment can be a value. Keys in a map are unique.

#### The map class

Here is a simple word-occurrence counter:

The map iterator supports a member reference to access the first (key) and second (value) elements of the key/value pair. (Yes, operator-> is overloaded!)

Manipulators are used to produce aligned output.

# The map class, continued

#### An input file:

to be or not to be is not going to be the question

#### Execution:

| be       | 3 |
|----------|---|
| going    | 1 |
| is       | 1 |
| not      | 2 |
| or       | 1 |
| question | 1 |
| the      | 1 |
| to       | 3 |

#### The set class

A set is a sorted collection of unique values. A set can contain values of any type T that supports copy, assignment, and comparison.

This program reads file names on standard input, perhaps piped from ls or find, and prints a list of unique file extensions:

```
int main()
{
    set<string> exts;

    string line;
    while (getline(cin, line)) {
        string dirs, base, ext;
        parse_path(line, dirs, base, ext);
        exts.insert(ext);
    }

    cout << exts.size() << " unique extensions:" << endl;
    for (set<string>::iterator i = exts.begin(); i != exts.end(); i++)
        cout << *i << endl;
}</pre>
```

# The set class, continued

#### Usage:

```
% Is | uniqexts
6 unique extensions:
cc
class
htm
icn
java
pdf
```

# **Multiple Inheritance**

Basics

Multiple inheritance and Java

Ambiguity in multiple inheritance

Virtual base classes

## Multiple inheritance basics

If a class has an is-a relationship with more than one class, the use of *multiple inheritance* **may** be appropriate.

```
Recall Clock:

class Clock {
    public:
        Clock();
        void setTime(Time);
        Time getTime();
    private: Time itsTime;
    };

Consider a new class, Radio:

class Radio {
    public:
        Radio();
        void setFrequency(double);
        void setVolume(double);
        private: double itsFrequency, itsVolume;
    };
```

ClockRadio is derived from both Clock and Radio:

```
class ClockRadio: public Clock, public Radio {
    public:
        void setWakeup(const Station&, const Time&);
};
```

This is an example of *multiple inheritance*.

## Multiple inheritance basics, continued

Multiple inheritance creates classes whose instances inherit the combined interface, structure, and behavior of two or more classes.

Instances of ClockRadio combine the structure and behavior of a Clock and a Radio:

```
ClockRadio cr;
cr.setTime("10:10"); // Clock::setTime
cr.setVolume(5); // Radio::setVolume
cr.setFrequency(1000); // Radio::setFrequency
```

ClockRadio instances have three data members: itsTime, itsFrequency, and itsVolume.

The potential presence of multiple inheritance implies that instead of inheritance relationships defining a tree of classes, they define a directed acyclic graph (DAG) instead.

There is no limit to the size and complexity of class structures built with multiple inheritance.

#### Multiple inheritance basics, continued

A key benefit of multiple inheritance is that an instance of a class with several base classes can be treated as an instance of any of those base classes.

A ClockRadio is-a Clock and it also is-a Radio. A ClockRadio may therefore be used anywhere either a Clock or a Radio is required.

Imagine a function to tune in a radio station currently playing a particular song:

```
findSong(const Song& song, Radio& radio)
```

findSong can be used with either a Radio or a ClockRadio:

```
Song s("Bulletproof", "La Roux");
Radio r;
findSong(s, r);
ClockRadio cr;
findSong(s, cr);
```

#### Multiple inheritance basics, continued

ClockRadio pointers can be held in arrays of Clock pointers or Radio pointers:

```
Clock c1, c2;
ClockRadio cr1, cr2;
Radio r1, r2;
Clock* clocks[] = { &c1, &c2, &cr1, &cr2 };
Radio* radios[] = { &r1, &cr1, &r2, &cr2 };
```

An interesting consequence of multiple inheritance is that casting a pointer may cause the value of the pointer to change!

```
ClockRadio cr1;

ClockRadio *crp = &cr1;

Clock *cp = (Clock*)crp;

Radio *rp = (Radio*)crp;

cout << SV(crp) << SV(cp) << SV(rp) << endl;
```

Note that cp and rp differ, and that the Clock portion is first; the Radio portion is second. crp = 0x22cc40; cp = 0x22cc40; rp = 0x22cc50;

#### Multiple inheritance and Java

Early versions of C++ did not support multiple inheritance. The merit of supporting multiple inheritance was hotly debated. Many persons believe the additional complexity is not worth the benefit.

Java does not support multiple inheritance. It is interesting to consider how ClockRadio might be approached in Java.

One approach is to define a ClockRadio class that contains a Clock and a Radio. The combined set of methods is implemented by appropriately delegating calls to the Clock or the Radio:

What are the disadvantages of this approach?

#### Multiple inheritance and Java, continued

It may be the case that we really don't need to work with a ClockRadio as a Radio, but it would be very convenient to work with it as a Clock. If so, we might inherit from Clock and contain a Radio:

```
class ClockRadio extends Clock { // Java ...
    private Radio itsRadio = new Radio();

public void setVolume(double f) { itsRadio.setVolume(f); }
    public void setFrequency(double f) { itsRadio.setFrequency(f); }
    public void setWakeup(Station station, Date time) { ... }
}
```

#### Multiple inheritance and Java, continued

We can match the behavior of the C++ ClockRadio by using a combination of interfaces and implementation classes:

```
interface Clock { // Java ...
  void setTime(Time t);
  Time getTime();
  };
class ClockImpl implements Clock {
  public ClockImpl() { }
  public void setTime(Time t)
                                   { itsTime = t; }
  public Time getTime()
                                   { return itsTime; }
  private Time itsTime;
interface Radio {
  void setFrequency(double f);
  void setVolume(double v);
  };
class RadioImpl implements Radio {
  public RadioImpl() { }
  public void setFrequency(double f) { itsFrequency = f; }
  public void setVolume(double v) { itsVolume = v; }
  private double itsFrequency, itsVolume;
  };
```

#### Multiple inheritance and Java, continued

The grand finale:

This matches the behavior of ClockRadio in C++: It combines the behavior of both Clock and Radio, and an instance of ClockRadio can be used anywhere a Clock or Radio is required.

#### Java vs. C++

```
interface Clock {
                                                                   class ClockRadio: public Clock, public Radio {
  void setTime(Time t);
                                                                       public:
  Time getTime();
  };
                                                                           void setWakeup(const Station&,
                                                                                                        const Time&);
class ClockImpl implements Clock {
  public ClockImpl() { }
                                                                           };
  public void setTime(Time t)
                                { itsTime = t; }
  public Time getTime()
                                { return itsTime; }
  private Time itsTime;
interface Radio {
  void setFrequency(double f);
  void setVolume(double v);
  };
class RadioImpl implements Radio {
  public RadioImpl() { }
  public void setFrequency(double f) { itsFrequency = f; }
  public void setVolume(double v)
                                  \{ itsVolume = v; \}
  private double itsFrequency, itsVolume;
class ClockRadio implements Clock, Radio {
  private ClockImpl itsClock = new ClockImpl();
  private RadioImpl itsRadio = new RadioImpl();
                                   { itsClock.setTime(t); }
  public void setTime(Time t)
                                   { return itsClock.getTime(); }
  public Time getTime()
  public void setFrequency(double f) { itsRadio.setFrequency(f); }
  public void setVolume(double f) { itsRadio.setVolume(f); }
  public void setWakeup(Station station, Date time) { ... }
```

## Ambiguity in multiple inheritance

Multiple inheritance is very expressive but it comes with a cost: there are a number of potential conflicts and ambiguities that can arise. C++ has mechanisms to resolve those problems, but they are elaborate.

A simple example of ambiguity is an identically named member function in two base classes:

We can create a ClockRadio, but a call to ClockRadio::off() is said to be ambiguous:

```
ClockRadio cr; // OK cr.off(); // Ambiguous: Clock::off() or Radio::off()?
```

# Ambiguity in multiple inheritance, continued

This ambiguity can be resolved by writing ClockRadio::off().

If the desired behavior of cr.off() is to turn off the Radio but not the Clock, then we'd do this:

#### Virtual base classes

Consider a skeletal set of classes for a windowing system:

```
class Window {
  public:
     Window(...) { itsWHnd = createWindow(...); }
     void setFgColor(...);
  protected:
     WinHandle itsWHnd;
     };
class GraphicalWindow: public Window { // full graphics
  public:
     GraphicalWindow(...);
     void drawRect(...);
     void drawCurve(...);
  };
class TextWindow: public Window { // like an ASCII terminal
  public:
     TextWindow(...);
     void writeLine(...);
     void gotoRowCol(...);
  };
```

#### Usage:

```
GraphicalWindow gw; // opens a window gw.drawRect(...); // draws a rectangle

TextWindow tw; // opens another window tw.writeLine(...); // outputs a string as if dumb terminal
```

During development we'd like to see debugging output in the window along with the graphics. Multiple inheritance seems to offer a simple solution:

```
class DebugWindow: public GraphicalWindow, public TextWindow {
....
};

Usage:

DebugWindow dw;

dw.drawRect(...);
dw.writeLine(...);

Will it work?
```

Here is a representation of the current structure:

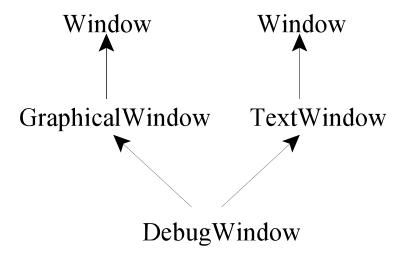

The problem is that both GraphicalWindow and TextWindow are Windows. The constructor for Window calls createWindow(). Constructing the GraphicalWindow portion of DebugWindow causes one window to be created. A second window results from constructing the TextWindow portion of DebugWindow.

We'd see graphical drawing in one window and terminal-like output in the other, instead of seeing both in one window.

The problem can be solved using a *virtual base class*:

```
class GraphicalWindow: public virtual Window { ... };
class TextWindow: public virtual Window { ... };
class DebugWindow: // Unchanged
    public TextWindow, public GraphicalWindow { ... }
```

The result is that a DebugWindow contains one instance of Window, not two:

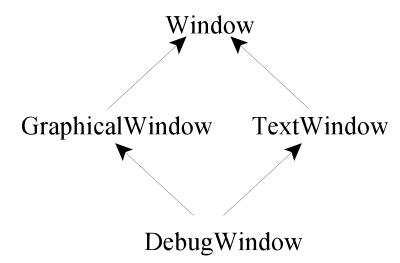

Stroustrup describes the effect of a virtual base specification like this: "Every virtual base of a derived class is represented by the same (shared) object."

## Multiple inheritance: Worth the weight?

It is a fact that multiple inheritance is part of C++. It won't be going away.

The basic idea of multiple inheritance—allowing more than one base class—is very simple and powerful. However, liberal use of multiple inheritance can easily produce a class structure that is very difficult to understand.

It is not a bad idea for projects to adopt guidelines about how much use may be made of multiple inheritance. For example, a very conservative rule is to use multiple inheritance to provide only the functionality of Java interfaces.

# **Exceptions**

Basics

Objects as exceptions

Stack unwinding

**Exception specifications** 

Inheritance and exception handling

The auto\_ptr class

## Exception handling basics

In general, the C++ exception handling mechanism is very similar to Java.

In Java an exception is thrown with a **throw** statement:

```
throw new IllegalArgumentException("positive value required");
```

Java requires the value thrown be assignable to Throwable.

C++ also uses a throw statement, but a value of <u>any type</u> can be thrown. These are all valid:

```
throw 1;
throw "x";
throw Rectangle(3,4);
throw std::range_error("index out of bounds"); // From <stdexcept>
```

## Exception handling basics, continued

C++ has a try statement that is almost identical to Java. Example:

```
try {
    g();
}
catch (int i) { cout << "Caught int = " << i << endl; }
catch (double) { cout << "Caught a double" << endl; }
catch (...) { cout << "Caught something" << endl; }</pre>
```

If an int is thrown by g(), the first catch clause is selected. The value thrown is assigned to i, and it is printed.

If a double is thrown, the second clause is selected. As is the case with parameter lists, an identifier need not be specified if the value doesn't need to be referenced.

The third catch has an ellipsis (...) for the exception declaration. It is literally three periods. It catches any value. No identifier can be specified in conjunction with it. If used, it must be the last catch clause.

## Exception handling basics, continued

Just as in Java, a C++ exception will propagate upwards from an arbitrarily deep sequence of calls until it is caught or it propagates out of main. By default, if an exception propagates out of main (i.e., it was never caught), execution is terminated.

C++ has no counterpart for Java's finally clause.

#### Objects as exceptions

Although C++ allows values of any type to be thrown the common practice is to throw an instance of a class that specifically represents an exception.

Let's have our List throw an exception when an out-of-bounds subscript is specified:

```
template <typename T> T List<T>::operator[](int index) const
{
   if (index >= 0 && index < length())
     return itsValues[index];

   ostringstream message;
   message << "index " << index << " out of bounds for List with length of " << length();
   throw range_error(message.str());
}</pre>
```

If an exception thrown but not caught, execution is terminated:

#### \$ a.out

terminate called after throwing an instance of 'std::range\_error' what(): index 100 out of bounds for List with length of 0
Aborted

# Objects as exceptions, continued

Here's how we could catch a range\_error:

```
try {
    List<int> L;
    cout << L[100] << endl;
} catch (range_error& e) {
    cout << "caught exception: " << e.what() << endl;
}</pre>
```

## Inheritance and exception handling

Just as in Java, a catch clause can discriminate between base and derived classes:

```
class OSError {
                                              try {
 public:
                                                 ...some code...
     OSError(int code);
     int getCode();
                                              catch (NetworkError& ne) {
                                                 cout << "Network error; code is "
                                                      << ne.getCode() << ", on interface "
     };
                                                      << ne.getInterface() << endl;
class NetworkError: public OSError {
 public:
     NetworkError(int code, Interface);
                                              catch (OSError& oserr) {
     Interface getInterface();
                                                 cout << "General OS error; code: "
                                                      << oserr.getCode() << endl;
     };
```

Note that if the OSError catch is first, the NetworkError catch is effectively unreachable.

## C++ Standard Exceptions

The C++ Standard library defines a small inheritance hierarchy of exceptions: (inheritance is shown via indentation)

```
exception
    logic error
         domain error
         invalid argument
         length error
         out of range
    runtime error
         overflow_error
         range error
         underflow error
    bad alloc
    bad cast
    bad exception
     bad typeid
    ios base::failure
```

The exception classes are defined in the **exception** and **except** headers.

## Stack unwinding

Stack unwinding is a key element of the exception handling mechanism in C++. It is an orderly deactivation of scopes (like function calls) until a suitable exception handler is found.

```
int main()
  try { f(); }
  catch (...) { cout << "caught it!" << endl; }
void f()
  X x1(1);
  g();
void g()
  X x2(2);
  throw logic error("oops"); // from <stdexcept>
```

With instrumented constructors and destructors, here's the output:

```
X(1)
X(2)
~X(2)
~X(1)
caught it!
```

Why is stack unwinding important?

# Stack unwinding, continued

Unwinding ensures that each object that was constructed on the stack is destroyed in the process of handling the exception.

How does stack unwinding compare to setjmp/longjmp in C?

Is stack unwinding important in Java?

# Exception specifications

Java has a notion of checked and unchecked exceptions. If a method invokes a method that throws a checked exception the invoking method must either enclose the call in a try or specify the exception in a throws clause.

For example, a method creating a FileReader must do this:

```
public void f(String fname) { // Java...
    try {
        FileReader r = new FileReader(fname);
        ...
        }
        catch (FileNotFoundException e) { ... }
    }

or this:

public void f(String fname) throws FileNotFoundException {
    FileReader r = new FileReader(fname);
        ...
    }
```

#### Exception specifications, continued

C++ provides *exception specifications* which, if present, "limit" the exceptions that can be thrown by a routine.

For example, here is a routine f with an exception specification that indicates that only exceptions of type X (and subclasses of X) are expected to be thrown:

```
void f() throw (X)
{
}
```

Unlike Java, it is not guaranteed to be a compile time error to have code that throws an unexpected exception. g++ compiles the following code without complaint:

```
void f() throw(X)
{
    throw Y();
}
```

If f is called, however, the throw Y(); violates the specification and the global function unexpected() is called, which terminates execution, by default.

If no exception specification is present, any value can be thrown as an exception.

# Exception specifications, continued

An exception specification may name any number of types:

```
Window::Window() throw (NoDisplay, ServerFault, NoAccess)
{
    ...
}
An empty list indicates that no exceptions may be thrown:
    void g() throw()
{
        throw X();
```

As with the earlier example, the violation might not be caught until execution.

# "Exception safe" code

Consider this routine:

```
void f()
{
    X *xp = new X;
    Y y;
    xp->g();
    ...
    delete xp;
}
```

It creates an instance of X and an instance of Y, does some processing, and then destroys the X explicitly. The Y is destroyed implicitly when f() returns and the lifetime of y ends.

If an exception is thrown during X::g(), y will be destroyed when the stack is unwound, but "delete xp" will not be done.

It can be said that the code above is <u>not</u> "exception safe".

# "Exception safe" code, continued

How about wrapping the processing in a try block?

```
void f()
{
    X *xp;
    try {
        xp = new X;
        Y y;

        xp->g();
        ...
} catch (...) {
        delete xp;
        throw; // rethrows current exception
}

delete xp;
}
```

## auto\_ptr

What's really needed is way to indicate that if a pointer goes out scope, the object it references, if any, is deleted. That's the idea of auto\_ptr.

#### Example:

```
void f()
{
    auto_ptr<X> xp(new X);
    Y y;
    xp->g();
}
```

auto\_ptr is a template class. xp is an auto\_ptr<X> that holds the address of the X created in the heap. xp resides on the stack just like y.

Because xp is on the stack, ~auto\_ptr<X>() is called when xp goes out of scope, either due to f() returning or an exception being thrown.

The auto\_ptr destructor simply deletes the pointer it holds.

Note that both the original f() and the auto\_ptr version make the same call: xp->g()

At hand:

```
auto_ptr<X> xp(new X);
xp->g();
```

An auto\_ptr is a "smart pointer". It overloads 'operator->' (a unary postfix operator) so that an expression like xp-> produces the stored value, of type X\*. That value in turn is used to invoke X::g().

Think of xp->g() as being this:

```
(xp.operator->()) -> g()
```

A key property of auto\_ptr is that, when used as intended, an object is always "owned" by exactly one auto\_ptr. (Why?)

The auto\_ptr copy constructor enforces the one owner rule: initializing an auto\_ptr<X> with an auto\_ptr<X> transfers ownership from the old one to the new one.

For example, the end result of this code,

```
auto_ptr<X> xp1(new X);
auto_ptr<X> xp2(xp1);
```

is that xp2 owns the object created by new X and xp1 can no longer be used—it now holds the null pointer.

Example of copy construction transferring ownership between auto\_ptr instances:

```
X^* p = new X;
 auto ptr < X > xp1(p);
 cout \ll SV(p) \ll SV(xp1.operator->()) \ll endl \ll endl;
 auto ptr<X> xp2(xp1);
 cout << SV(p) << SV(xp1.operator->()) << endl;
 cout << SV(p) << SV(xp2.operator->()) << endl;
Output:
 p = 0xa0417e8; xp1.operator->() = 0xa0417e8;
 p = 0xa0417e8; xp1.operator > () = 0;
 p = 0xa0417e8; xp2.operator->() = 0xa0417e8;
```

Assignment also enforces the one owner rule:

```
auto_ptr<X> xp1(new X);
auto_ptr<X> xp2(new X);
xp2 = xp1;
```

When done, xp2 can be used to reference the X and xp1 holds a null pointer. *Additionally, the X originally referenced by xp2 was destroyed.* 

There is much more to auto\_ptr (and the general topic of exception-safe code) than is discussed here.

# **Run-Time Type Information**

The type\_info class

The dynamic\_cast operator

Other casting operators

# Run-time type information (RTTI)

In Java a wealth of information about class types is available during execution via Object.getClass(), the reflection mechanism, and constructs such as instanceof.

Type information about C++ objects is available at run-time but it is far more limited than Java. Additionally, some aspects are implementation dependent.

#### RTTI, continued

A simple class hierarchy: class Cycle { virtual void f() { } }; // 'virtual' probably required... class Unicycle: public Cycle { }; class Bicycle: public Cycle { }; class TandemBicycle: public Bicycle { }; A simple usage of RTTI: void DescribeCycle(Cycle \*cp) cout << "It is a "" << typeid(\*cp).name() << """ << endl; Usage: (with g++ 4.4.1) Unicycle u; TandemBicycle tb; DescribeCycle(&u); // It is a '8Unicycle' DescribeCycle(&tb); // It is a '13TandemBicycle'

## The type\_info class

The typeid function returns a reference to a constant type\_info object.

The definition of the type\_info class is implementation-dependent but must support comparisons of type\_info instances and be able to produce the name of a type.

An implementation's type\_info is defined in the <typeinfo> header. Here is a representative type\_info:

```
class type info {
 public:
     virtual
              ~type info();
               operator==(const type info&) const;
     int
               operator!=(const type_info&) const;
     int
               before(const type info&) const;
     int
     const char *name() const;
 private:
     type info(const type info&);
     type info& operator=(const type info&);
     ...data members not shown...
     };
```

# The type\_info class, continued

typeid can be applied to non-class types, too:

```
cout << typeid(char).name() << endl; // Output: c</pre>
```

#### A few more:

```
typeid(3.4).name() d
typeid(long).name() l
typeid(long long).name() x
typeid(10U).name() j
typeid(const char*).name() PKc
typeid(fp).name() FPicsifdE (with int *fp(char, short, int, float, double);)
typeid('c' + 4.0).name() d
```

# The type\_info class, continued

This routine determines if two Cycles have the same structure by getting a type\_info for each and comparing them:

```
bool Isomorphic(Cycle& c1, Cycle& c2)
    const type info& t1 = typeid(c1);
    const type info& t2 = typeid(c2);
    return t1 == t2;
Given:
  Bicycle b, b2;
  Unicycle u;
The expression...
  Isomorphic(b, b2) // produces true Isomorphic(b, u) // produces false
  Isomorphic(b, (Bicycle&)u)) // produces false
```

# The dynamic\_cast operator

```
For reference: (Java code)

class Cycle { }
class Unicycle extends Cycle { }
class Bicycle extends Cycle { }

Cycle c = new Cycle();
Cycle u = new Unicycle();
Cycle b = new Bicycle();
```

Java's instanceof operator is used to test whether a value is "assignment compatible" with a named type. Examples:

```
b instanceof Cycle is true
u instanceof Bicycle is false
u instanceof Unicycle is true
```

The C++ counterpart for instanceof is dynamic\_cast<T>.

## The dynamic\_cast operator, continued

The dynamic\_cast operator tries to convert a pointer of type Base\* to a pointer of type Derived\*, producing zero if the pointer does not reference an instance of a class derived from Base.

A function that uses dynamic\_cast to count Bicycles in an array of Cycles:

```
int CountBikes(Cycle *cycles[])
{
    int nbikes = 0;
    for (int i = 0; cycles[i] != 0; i++) {
        Bicycle *bp = dynamic_cast<Bicycle*>(cycles[i]);
        if (bp != 0)
            nbikes++;
        }
    return nbikes;
}
```

dynamic\_cast is said to provide a typesafe downcast.

As a rule of thumb, use of dynamic\_cast may indicate that C++ facilities are not being fully utilized.

#### Other casting operators

There are three other casting operators that are similar in appearance to dynamic\_cast. They are reinterpret\_cast, const\_cast, and static\_cast.

reinterpret\_cast<T>(e) allows any conversion allowed by (T)e. Example:

```
long v = 100;
char *p = reinterpret_cast<char *>(v);
```

const\_cast<T>(e) removes the const-ness of the expression e. Example:

```
const *char p = String("xyz");
char *p2 = const_cast<char*>(p);
```

static\_cast<T>(e) is intended as a replacement for (T)e where e is of type S and T can be converted to S implicitly. Example:

```
Cycle *cp = get_a_Bicycle();
Bicycle *bp = static_cast<Bicycle*>(cp);
```

Note that static\_cast does not perform a run-time check of the type as dynamic\_cast does.

#### **Odds and Ends**

Namespaces

Member pointers

Type-safe linkage

Reducing header inclusion

Recommended reading on C++

#### Namespaces

Imagine an architectural design application. The developers choose to using a GUI library from company A and some room modeling software from company B.

The GUI library has a key abstraction called Window that represents a window on the screen:

```
class Window { ... };
```

The room modeling software, a non-graphical set of classes that makes extensive use of computational geometry, has classes that represent entities found in buildings:

```
class Room { ... };
class Door { ... };
class Window { ... };
```

One day somebody does this:

```
#include "A.h" // Headers for GUI library #include "B.h" // Headers for room modeling library ... Window w;
```

Both companies have certainly made a reasonable choice when naming their Window class. We could perhaps persuade one to supply a version that uses a different name, like a A\_Window or attempt some magic with the preprocessor, but neither option is a good one.

The C++ namespace facility provides a solution for this problem. C++ namespaces provide an additional level of encapsulation and qualification for identifiers. They are somewhat like packages in Java.

```
// A.h
namespace A {
    class Window { };
    }

// B.h
namespace B {
    class Room { };
    class Door { };
    class Window { };
}
#include "A.h"
#include "B.h"
int main()
{
    A::Window root;

    B::Window kitchen_sink;
    B::Room kitchen(kitchen_sink);
}
```

Here is some code that will not compile:

```
#include "A.h"
int f()
{
    Window w; // Error: Window is undefined
}
```

A *using directive* tells the compiler to search the cited namespace in order to resolve names that would otherwise be unresolved.

```
#include "A.h"
using namespace A;
int f()
{
    Window root;
}
```

A translation unit may contain any number of using directives, and they may appear anywhere in the file.

All the names in a namespace don't need to be in a single definition. Namespaces accumulate names and when an identifier is encountered in a translation unit, the then-current accumulation is used.

For example, the following series of namespace definitions is completely equivalent to the all-in-one definition of B used earlier.

```
// Room.h
namespace B {
    class Room { };
    }

// Door.h
namespace B {
    class Door { };
    }

// Window. h
namespace B {
    class Window { };
    }
```

In some cases a using <u>directive</u> pulls in names that aren't needed and that cause other conflicts. A using <u>declaration</u> is useful in that case.

#### Example:

As a whole, the C++ namespace facility is rich, powerful, and complex, but it's not clear that all developers need a deep understanding of it. Having just one developer with broad knowledge of namespaces may be sufficient for a project.

Four of the namespace topics not covered here are *namespace aliases*, *nested namespaces*, *unnamed namespaces*, and *Koenig lookup*.

#### Member pointers

C++ has the notion of a *member pointer* that can be used in conjunction with a class instance to reference a data member or member function.

```
int X::*PIMX;
char *X::*PCPMX;

PIMX = &X::i;
X anX;

anX.*PIMX = 1; // sets anX.i to 1

PIMX = &X::j;
anX.*PIMX = 2; // sets anX.j to 2

X *xp = &anX;
PCPMX = &X::p1;
xp->*PCPMX = "testing";
```

```
struct X {
    int i, j;
    char *p1, *p2;
};
```

The type of PIMX is "pointer to int data member of X". The type of PCPMX is "pointer to char \* data member of X".

A class instance is not needed to assign a value to a member pointer.

## Member pointers, continued

Recall the print() and reset() methods from CounterGroup:

```
void CounterGroup::print(char *s)
{
    printf("%s", s);
    for (int i = 0; i < itsNumCounters; i++)
        itsCounters[i]->print();
}

void CounterGroup::reset()
{
    for (int i = 0; i < itsNumCounters; i++)
        itsCounters[i]->reset();
}
```

#### Member pointers, continued

A better solution using a member pointer to reference a member function of Counter:

## Type-safe linkage

In addition to compile-time checking of type consistency via header file declarations, C++ provides *type-safe linkage*. Type-safe linkage ensures a match between the declared and defined signatures of a function.

Example:

```
a.cc:

int f(char *, int);

main()

f("a test", 10);

}

b.cc:

int f(int, char *)

{
...

}
```

Compiling and then linking these files together will produce an error citing that the function int f(char\*, int) is undefined.

The scheme used to provide type-safe linkage using current linker technology is called "name mangling".

The idea of name mangling is simple: transform the name of a function F into a new name, F', that encodes the types of the arguments.

```
Examples, with g++:
```

```
int FCN() encodes as _Z3FCNv

int FCN(int, int, char) encodes as _Z3FCNiic

int FCN(String, int*) encodes as _Z3FCN6StringPi

double Circle::getArea() encodes as _ZN6Circle7getAreaEv

String::String(const char *) encodes as _ZN6StringC1EPKc

The c++filt utility can be used to "de-mangle" names:
    $ g++ x.cc
    $ nm x.o | c++filt
```

C functions can be called directly from C++ code, but an **extern** declaration is required to avoid name mangling:

```
extern "C" {
   void some_C_function(int);
   void another_one(char *, int);
   };

void g()
{
   some_C_function(1);
   another_one("x", 1);
}
```

Wrapping a C++ routine with extern "C" { ... } allows it to be called from C. Example:

```
// rectlib.cc
extern "C" {
  double get_area_of_Rectangle(double w, double h)
  {
    Rectangle r(w,h);
    return r.getArea();
};
```

A main program in C: // rtest.c #include <stdlib.h> #include <stdio.h> extern double get\_area\_of\_Rectangle(double w, double h); int main(int argc, char \*\*argv) double w = atof(argv[1]);double h = atof(argv[2]);double a = get area of Rectangle(w, h); printf("Area of %g x %g rectangle is %g\n", w, h, a); } Build it: g++ -c rectlib.cc gcc rtest.c rectlib.o

## Reducing header inclusion

Compiling a typical C++ source file requires the inclusion of thousands of lines of headers. Unnecessary inclusion of header files, especially in other header files, can greatly increase compilation time.

The declaration of a class B only needs to see the declaration of a class A if B contains A by value or if it references a member of A.

This class declaration does not need a full declaration of A in order to be compiled:

```
class A;
class B {
    public:
        B(A a);
    A f();
    void g(A*);
    void h(A&);
    private:
        A* ptrToA;
        A& refToA;
};
```

# Reducing header inclusion, continued

Any of these additions to B require a full definition of A:

```
class B {
    ...
    friend int A::x();
    int z() { return ptrToA->x(); }
    A itsA;
    };
```

If your compiler supports precompiled headers, take time to learn how they work.

#### If we had another month or so...

- The Boost C++ libraries
- Qt, a cross-platform framework for GUI development in C++
- C++/CLI, Microsoft's extensions for managed C++
- Dig around in the C++ source code for Google Chrome
- Test Driven Development in C++
- The upcoming C++0x standard

## Recommended Reading on C++

*International Standard ISO/IEC 14882, Programming Languages—C++* Working draft:

http://www.open-std.org/jtc1/sc22/wg21/docs/papers/2010/n3090.pdf The 2003 version:

http://webstore.ansi.org/RecordDetail.aspx?sku=INCITS/ISO/IEC%2014882-2003

C++ Primer, 4th ed., by Stan Lippman, Josee Lajoie and Barbara E. Moo.

*The C++ Programming Language, Special Edition*, by Bjarne Stroustrup.

*The Design and Evolution of C++*, by Bjarne Stroustrup.

The Annotated C++ Reference Manual, 2nd ed., by Bjarne Stroustrup and Margaret A. Ellis. Also known as the "ARM".

C++ in a Nutshell, by Ray Lischner.

*Effective C++: 55 Specific Ways to Improve Your Programs and Designs, 3rd ed.*, by Scott Meyers.

*More Effective C++: 35 New Ways to Improve Your Programs and Designs*, by Scott Meyers.

# Recommended Reading on C++, continued

Effective STL: 50 Specific Ways to Improve Your Use of the Standard Template Library, by Scott Meyers.

Exceptional C++: 47 Engineering Puzzles, Programming Problems, and Solutions, by Herb Sutter.

More Exceptional C++: 40 New Engineering Puzzles, Programming Problems, and Solutions, by Herb Sutter.

Accelerated C++: Practical Programming by Example, by Andrew Koenig

Ruminations on C++: A Decade of Programming Insight and Experience, by Andrew Koenig

*The C++ Standard Library, A Tutorial and Reference*, by Nicolai M. Josuttis.

The following book is not a general-purpose recommendation but is interesting if you want to see C++ templates taken quite a bit farther:

*Modern C++ Design: Generic Programming and Design Patterns Applied*, by Andrei Alexandrescu.